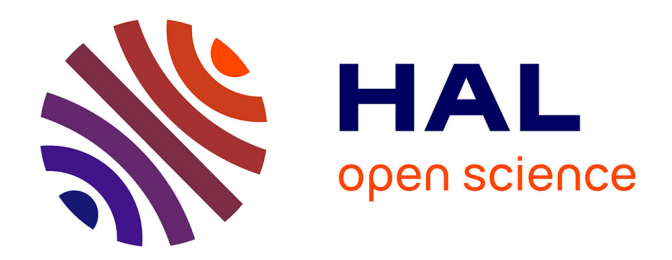

# **Analyse statistique des surfaces actives d'enclumes de Weyersheim**

Sylvain Badey

# **To cite this version:**

Sylvain Badey. Analyse statistique des surfaces actives d'enclumes de Weyersheim. [Rapport de recherche] Inrap. 2016. halshs-01436440

# **HAL Id: halshs-01436440 <https://shs.hal.science/halshs-01436440>**

Submitted on 16 Jan 2017

**HAL** is a multi-disciplinary open access archive for the deposit and dissemination of scientific research documents, whether they are published or not. The documents may come from teaching and research institutions in France or abroad, or from public or private research centers.

L'archive ouverte pluridisciplinaire **HAL**, est destinée au dépôt et à la diffusion de documents scientifiques de niveau recherche, publiés ou non, émanant des établissements d'enseignement et de recherche français ou étrangers, des laboratoires publics ou privés.

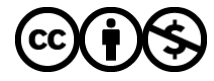

[Distributed under a Creative Commons Attribution - NonCommercial 4.0 International License](http://creativecommons.org/licenses/by-nc/4.0/)

# Analyse statistique des surfaces actives d'enclumes de Weyersheim

*Sylvain Badey*

*19 décembre 2016*

Cette analyse statistique des surfaces actives enregistrées (30) sur des fragments d'enclumes découverts lors de la fouille du site de Weyersheim - *Les Hauts de la Zorn* sous la responsabilité de Matthieu Michler. Ces blocs de granite brisés ont été mis au jour à l'emplacement d'un atelier de post-réduction du fer datant de la fin du Hallstatt-début de la Tène ancienne. Ces enclumes, étudiées par Florent Jodry ('Inrap) sont associées sur le site à de nombreux déchets métallurgiques et un atelier de forge.

Cette étude a pour objectif d'étudier les surfaces actives des enclumes au vu de leur caractéristiques pour tenter d'une part d'orienter la réflexion archéologiques sur d'éventuelles caractérisations du type de travail effectué avec ces enclumes et d'autre part de déterminer des groupes typologiques des surfaces actives d'enclumes.

Ce travail a été réalisé et rédigé à l'aide du [logiciel R](https://cran.r-project.org/) et l'environnement [Rstudio.](https://www.rstudio.com/) Il se base sur les méthodes de statistique descriptive et d'analyse de données bivariée et multivariée. Il est destiné a accompagner et soutenir l'argumentation d'un article consacré à "La forge hallstattienne de Weyersheim (Bas-Rhin, France) - Ha D3/LTA" et publié dans les actes du colloque Metools 2016 de Belfast (Ireland).

# **1. Les données archéologiques**

La première étape consiste à créer un tableau de données avec les individus (surfaces actives des fragments d'enclumes) en ligne et les variables (caractéristiques de morphologie de la surface [surf\_morph], d'aspect de la surface active [aspect\_surf], type d'impacts [impact] et couleur [couleur]).

|           | surf morpho | aspect_surf | impact    | couleur    |
|-----------|-------------|-------------|-----------|------------|
| 1074 1 1  | convexe     | martelé     | étendu    | naturelle  |
| 1074 2 1  | concave     | lisse       | clairsemé | rouge      |
| 1014 1 1  | convexe     | lisse       | étendu    | gris_clair |
| 1014 3 1  | convexe     | esquilleux  | localisé  | naturelle  |
| 1014 3 2  | convexe     | lisse       | clairsemé | gris_foncé |
| 1014 3 3  | convexe     | martelé     | clairsemé | gris clair |
| 1014 4 1  | convexe     | lisse       | clairsemé | gris clair |
| 1014 4 2  | convexe     | esquilleux  | étendu    | naturelle  |
| 1014 4 3  | convexe     | martelé     | clairsemé | naturelle  |
| 1014 5 1  | convexe     | esquilleux  | sans      | naturelle  |
| 1014 5 2  | convexe     | lisse       | clairsemé | gris_clair |
| 1014 6 1  | plane       | martelé     | clairsemé | gris_clair |
| 1014 7 1  | convexe     | lisse       | étendu    | gris_clair |
| 1014 7 2  | concave     | lisse       | clairsemé | gris clair |
| 1014 8 1  | convexe     | lisse       | localisé  | rosé       |
| 1014 10 1 | plane       | martelé     | clairsemé | naturelle  |
| 1014 10 2 | convexe     | lisse       | clairsemé | gris clair |
| 1014 11 1 | plane       | esquilleux  | clairsemé | gris clair |
| 1014 11 2 | convexe     | lisse       | étendu    | gris foncé |
| 1014 11 3 | plane       | lisse       | localisé  | gris_clair |

Table 1: caractéristiques des surfaces actives d'enclumes

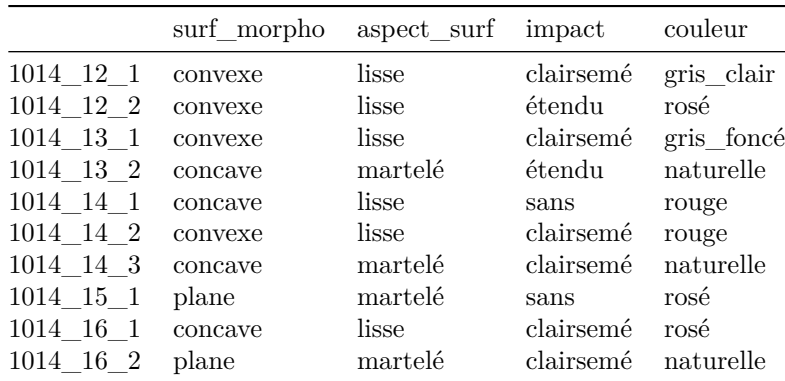

# **2. Analyse statistique univariée**

Il y a 30 individus et 4 variables : **surf\_morpho, aspect\_surf, impact, couleur**. Toutes les variables sont qualitatives, nous pouvons dans un premier temps les décrire une à une, indépendamment.

# **2.1 La variable morphologie de la surface**

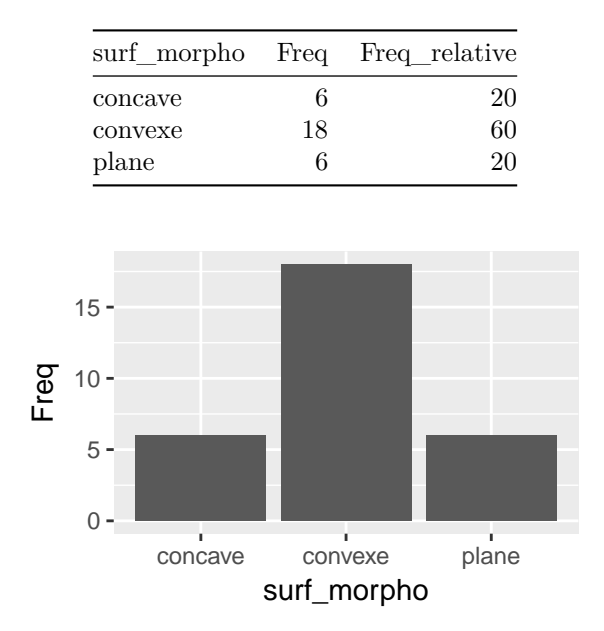

Table 2: Fréquences de la variable [surf\_morph]

# **2.2 La variable aspect de la surface active**

Table 3: Fréquences de la variable [aspect\_surf]

|            |    | aspect_surf Freq Freq relative |
|------------|----|--------------------------------|
| esquilleux | 4  | 13.33                          |
| lisse      | 17 | 56.67                          |

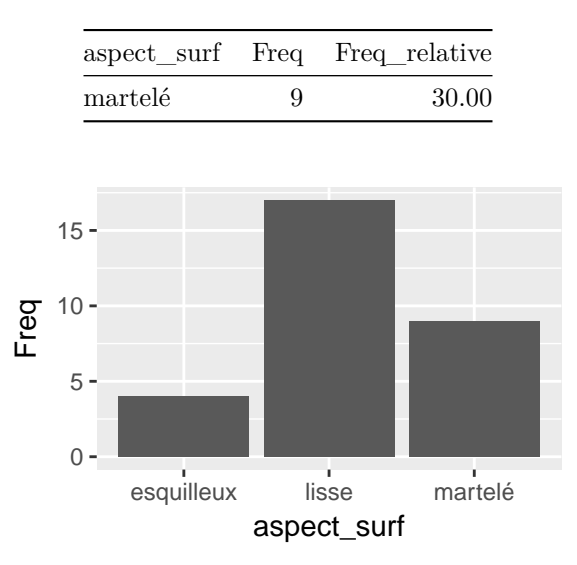

# **2.3 La variable types d'impacts**

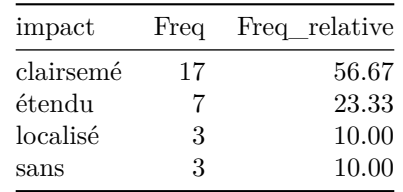

Table 4: Fréquences de la variable [impact]

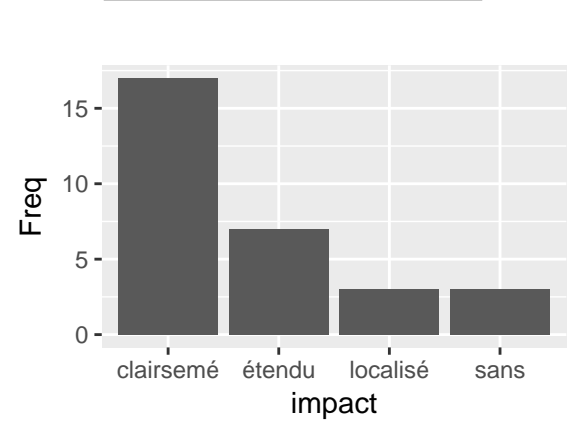

# **2.4 La variable couleur**

Table 5: Fréquences de la variable [couleur]

| couleur    | Freq | Freq relative |
|------------|------|---------------|
| gris_clair | 11   | 36.67         |
| gris foncé | 3    | 10.00         |
| naturelle  | 9    | 30.00         |
| rosé       |      | 13.33         |

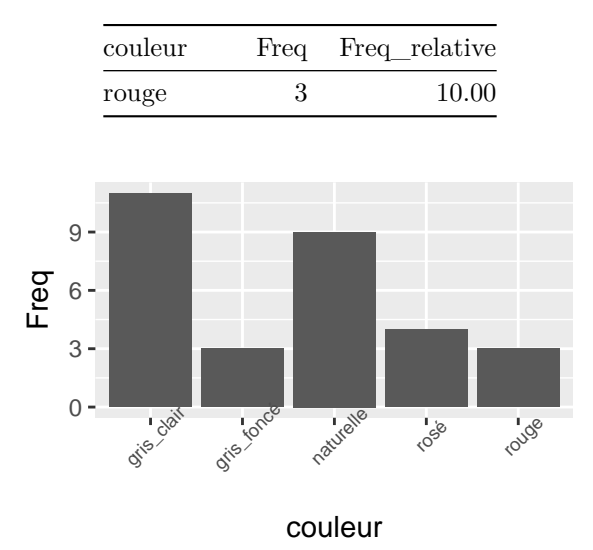

# **3. Analyse statistique bivariée**

Il est alors nécessaire d'analyser les variables deux à deux pour tenter de mettre en évidence l'existence de relations entre les variables soit en terme d'association ou d'oppososition.

La démarche de l'analyse bivariée sera explicitée et détaillée pour l'analyse de deux premières variables, elle sera plus succinte pour les suivantes.

# **3.1 Les variables surf\_morph et aspect\_surf**

On commence par faire un **tableau de contingence**, c'est à dire un tableau dans lequel les variables sont découpées en modalités (les modalités de la première variable en ligne et celles de la deuxième variable en colonne). Dans ce tableau on situe un effectif repondant à deux critères (un en ligne, l'autre en colonne):

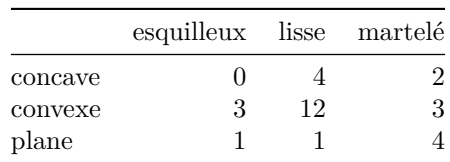

Table 6: tableau de contingence [surf\_morph] x [aspect\_surf]

exemple de lecture: aucune surface active d'enclume est la fois concave et un comporte un aspect esquilleux, 12 surface actives sont convexes et ont un aspect lisse.

On établit un **tableau de distribution des fréquences**, c'est une simple transformation du tableau de contingence en remplacant les effectifs par des fréquences relatives :

|         | esquilleux lisse martelé |       |      |
|---------|--------------------------|-------|------|
| concave | 0.0                      | -13.3 | 6.7  |
| convexe | 10.0                     | 40.0  | 10.0 |
| plane   | 3.3                      | 3.3   | 13.3 |

Table 7: distribution des fréquences (en %)

exemple de lecture: 40% de la totalité des surfaces actives d'enclumes enregistrées sont convexes et d'aspect lisse.

On crée des **tableaux de distributions conditionelles**: un tableau des profils lignes et un tableau des profils colonnes qui permettent d'avoir une première idée des liens éventuels entre modalités:

**le tableau des profils lignes**, c'est à dire pour chaque ligne, la répartition en pourcentage de chaque modalité en colonne. Autrement dit on représente sous condition qu'un individu respecte une modalité (de la variable en ligne), la probabilité qu'il présente les différentes modalités de la deuxième variable (en colonne). Le total en ligne représente 100%.

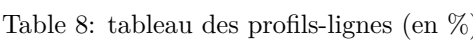

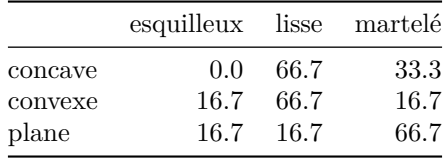

exemple de lecture: si une une surface active est concave il y a 2 chances sur 3 (66.7%) qu'elle ait un aspect lisse et 33.3% de chance qu'elle ait un aspect martelé.

**le tableau de profils colonnes**, c'est à dire pour chaque colonne, la répartition en pourcentage de chaque modalité en ligne. On pose cette fois ci les modalités en colonnes comme condition et en ligne les fréquences conditionelles. Le total en colonne représente 100%.

|         | esquilleux lisse martelé |      |      |
|---------|--------------------------|------|------|
| concave | $\mathbf{0}$             | 23.5 | 22.2 |
| convexe | 75                       | 70.6 | 33.3 |
| plane   | 25                       | 5.9  | 44 4 |

Table 9: tableau des profils-colonnes (en %)

exemple de lecture: Pour le formuler autrement, 75% des surfaces actives d'aspect esquilleux sont convexes, 25% sont planes, aucune n'est concave. On peut remarquer ici aussi que 70.6% des surfaces lisses sont convexes.

Enfin, pour s'interroger sur l'existence d'une liaison entre les deux variables, il est nécessaire de le comparer à un tableau d'effectifs théorique (qui correspond à l'hypothèse d'indépendance entre les deux variables), afin de le comparer au tableau de contingence (qui correspond à un tableau d'effectifs observés) et ainsi estimer l'écart de celui-ci à l'indépendance.

Il faut dans un premier temps établir le **tableau des effectifs théoriques** appellé aussi **tableau des effectifs attendus** (si les variables étaient strictement indépendantes). Pour construire ce tableau, pour chaque cellule on multiplie le total de la ligne par le total de la colonne, divisé par l'effectif total. On distribue ainsi des effectifs dans le tableau en conservant les effectifs totaux en lignes et en colonnes.

Table 10: tableau des effectifs théoriques

|         | esquilleux lisse martelé |      |     |
|---------|--------------------------|------|-----|
| concave | 0.8                      | 3.4  | 1.8 |
| convexe | 2.4                      | 10.2 | 5.4 |
| plane   | 0.8                      | 3.4  | 18  |

Ce tableau est théorique, il ne se lit pas. Les valeurs ont été réparties "aléatoirement" en conservant

le même nombre d'individus à surface concave et le même nombre d'individus d'aspect lisse (les totaux en ligne et colonnes sont conservés).

On peut ainsi obtenir le **tableau des écarts à l'indépendance** (tableau des effectifs observés - tableau des effectifs théoriques)

Celui-ci met déjà en évidence des relations d'associations entre deux variables (nombres positifs) et d'oppositions (nombres négatifs).

|                  | esquilleux lisse martelé |               |              |
|------------------|--------------------------|---------------|--------------|
| concave          | $-0.8$                   | 0.6           | 02           |
| convexe<br>plane | 0.6<br>02                | 1.8<br>$-2.4$ | $-2.4$<br>22 |
|                  |                          |               |              |

Table 11: tableau des écarts à l'indépendance

exemple de lecture: il y a une sous-représentation des enclumes à surface concave et d'aspect esquilleux par rapport a ce qu'elle devrait être dans le cas d'une distribution aléatoire, *a contrario* une sur-représentation de enclumes à surface plane et d'aspect martelé.

Ce tableau, s'il nous renseigne sur les écarts des effectifs réels "à ceux qu'ils devraient être" dans le cas de l'hypothèse est sensible aux différences de proportions. C'est pourquoi, on préfere utiliser un indicateur d'écart à l'indépendance pour mesurer la force de l'association entre deux variables. Cet indicateur, le **tableau des résidus de Pearson** (*tableau des* é*carts* à *l* 0 *ind*é*pendance/*<sup>√</sup> *tableau des effectifs th*é*oriques* ). Il se lit de la même façon que le tableau des écarts à l'indépendance, en outre plus le nombre est grand (en positif comme en négatif), plus l'écart à l'indépendance est important.

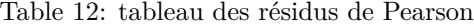

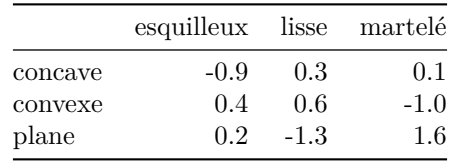

exemple de lecture: même lecture que pour le tableau des écarts mais comparable grâce à la pondération du au calcul des résidus: il y a une sous-représentation des enclumes à surface concave et d'aspect esquilleux par rapport a ce qu'elle devrait être dans le cas d'une distribution aléatoire, *a contrario* une sur-représentation de enclumes à surface plane et d'aspect martelé.

Ces relations lisibles dans ce tableau peuvent être mises en évidence grâce à un diagramme des écarts à l'indépendance. les surfaces ayant un contour bleu représentent un écart à l'indépendance positif (sur-représentation par rapport à l'hypothèse nulle), celles avec un contour rouge un écart négatif (sousreprésentation par rapport a ce que l'on pourrait attendre sous hypothèse nulle). Les surfaces à fond coloré correspondent aux valeurs remarquables.

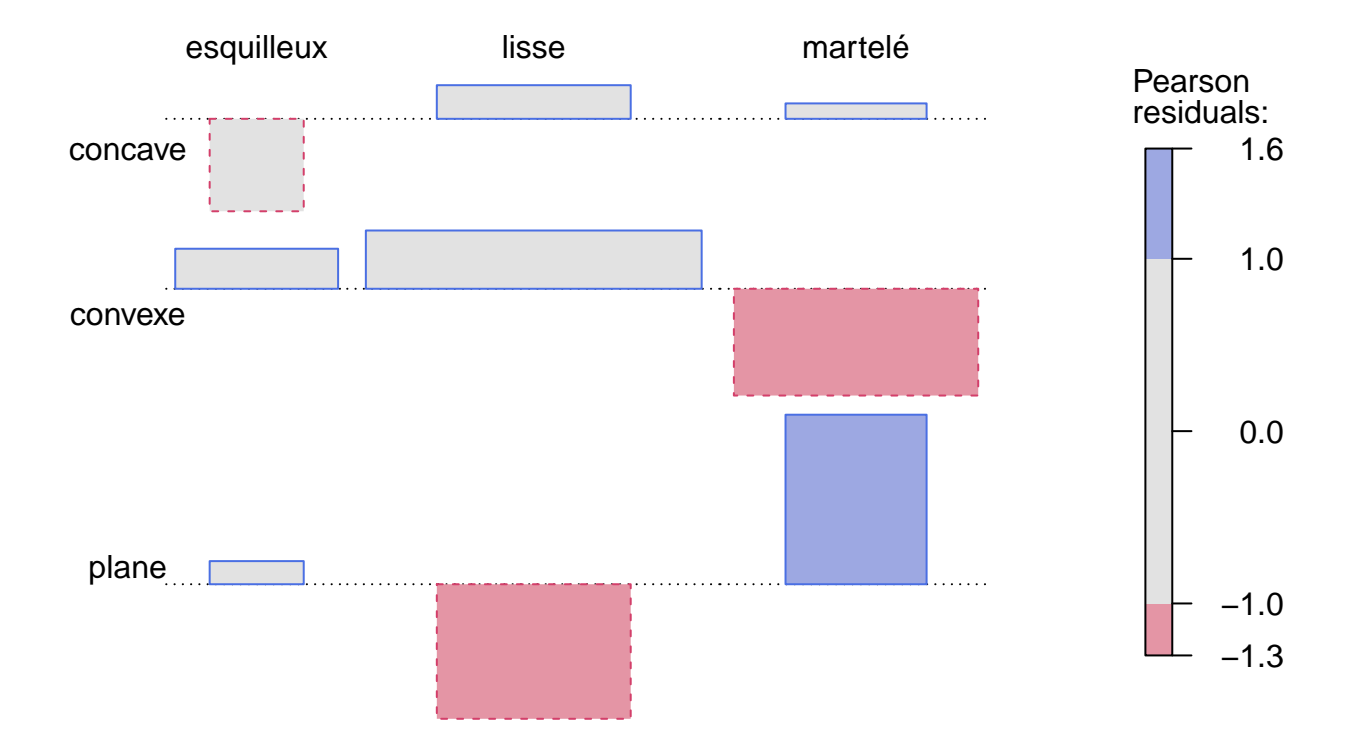

On y détecte immédiatement une association très forte entre surface plane et surface active martelée et *a contrario* une opposition entre surface plane et lisse ou surface convexe et martelée.

Il convient alors de tester l'indépendance entre les deux variables, et ce à l'aide d'un indicateur: le Khi-deux  $(\chi^2)$ .

le **tableau de** *χ* 2 se calcule en divisant le carré des écarts à l'indépendance par les effectifs théoriques. Ce tableau permet donc de ponderer les écarts à l'indépendance et donne une vision proportionelle pour mieux appréhender des phénomènes qualitatifs.

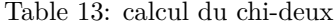

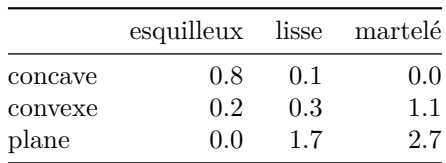

Au final c'est un test qui nous indique si la distribution théorique (hypothèse d'indépendance) est significativement différente de notre distribution observée. Ce test consiste à obtenir le Khi-deux observé, c'est à dire la somme des lignes colonnes du tableau de Khi-deux et de le comparer à sa valeur critique dans une table de *χ* 2 , en fonction du nombre de degré de liberté et du risque d'erreur accepté.

La somme des lignes et des colonnes correspond alors au **Khi-deux observé**, ici **6.9**. Le **degré de liberté** [(nombre de colonnes - 1) x (nombre de lignes - 1)] est de **4** La **p-value** (plus elle est proche de 0 plus il y a indépendance entre les deux variables) est de **0.14**

$$
\chi^2_{obs} = 6.9.
$$

 $df = 4$ *p* − *value* = 0.14 valeur critique du  $\chi^2$  pour un seuil  $\alpha$  de  $0.05 = 9.49$ 

En regardant le tableau des valeurs critiques du *χ* 2 , pour **un degré de liberté de 4** et avec **un seuil** *α* **de 0.05** (on accepte un risque d'erreur de 5%) , celle-ci est de **9.49**, le Khi-deux observé  $(\chi^2_{obs} = 6.9)$  est donc inférieur à celle-ci, on ne peut donc pas rejeter l'hypothèse d'indépendance car les écarts à l'indépendance peuvent être le fruit du hasard, ils peuvent être dus à l'échantillonnage. Note: L'hypothèse d'indépendance pourrait être rejetée si on avait choisi un seuil *α* de 0,25 pour lequel la valeur critique du  $\chi^2$  est de 5.39.

Il faut noter en outre qu'au vu des effectifs théoriques trop faibles (inférieurs à 5). Il est alors possible de faire des simulations (cf.BENNANI DOSSE M. 2011: p.38) et d'obtenir une p-value (ou probabilité critique):

```
Pearson's Chi-squared test with simulated p-value (based on 2000
replicates)
```
#### data: tab.con  $X$ -squared = 6.8954, df = NA, p-value = 0.1434

La p-value est de 0.15 (soit 15% de chances que le résultat obtenu soit en accord avec l'hypothèse d'indépendance, autrement dit qu'il soit le fait du hasard)

Enfin, il est possible de résumer et de visualiser le tableau de contingence grâce à une Analyse factorielle de Correspondance (AFC). Cette méthode cherche à comparer les profils lignes entre eux,les profils colonnes entre eux et à interpréter les proximités entre lignes et colonnes c'est à dire à mettre en évidence les relations d'associations/oppositions entre les modalités des différentes variables. La première information est le taux de représentation de chaque axe (ici des deux premiers axes, appellés aussi dimensions). Plus ils sont élevés plus l'information totale est représentée. La deuxième information lisible sur l'AFC sont les relations d'associations entre les modalités (angles aigus entre les points depuis l'origine) et d'oppositions (angles obtus entre les points).

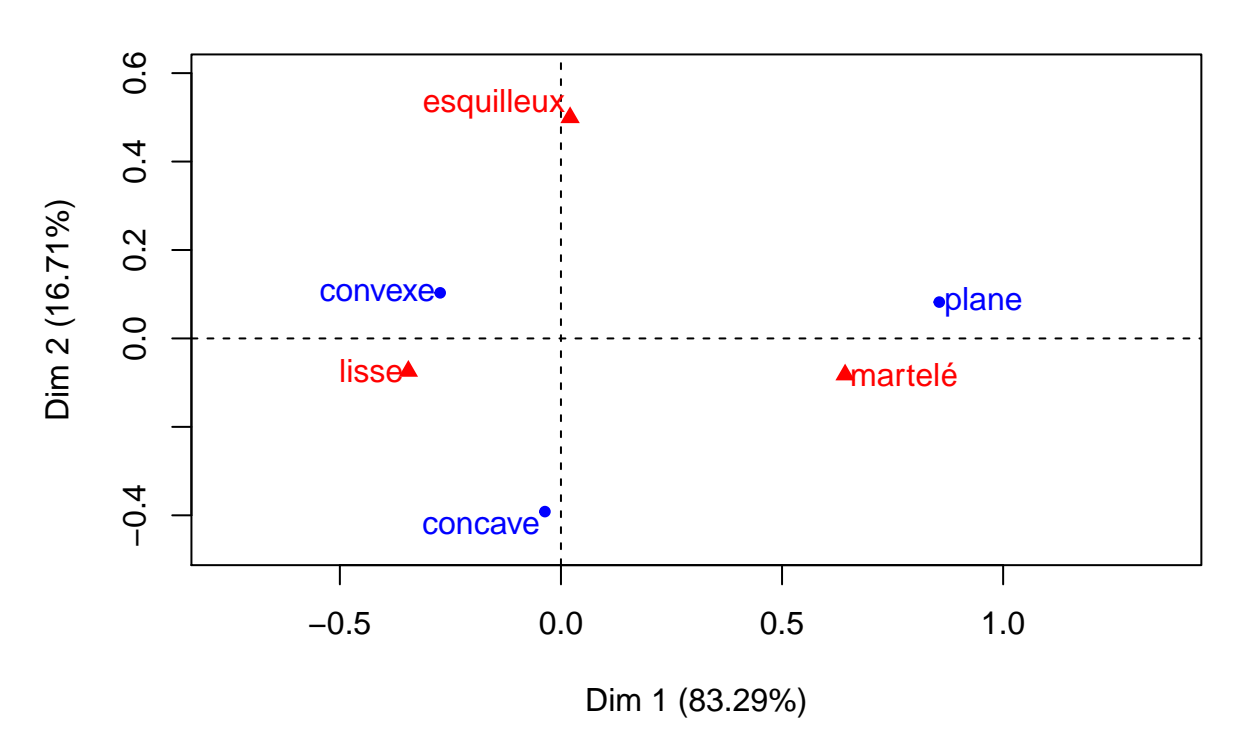

# **AFC des variables [surf\_morph] et [aspect\_surf]**

Le premier plan principal, les 2 axes représentent 100% de l'information. On repère facilement les fortes associations surface concave - aspect lisse et surface plane - aspect martelé. Aussi, les surfaces concaves et l'aspect esquilleux sont en très forte opposition.

Il est nécessaire d'adjoindre à cette représentation graphique aux tableaux des "cosinus carrés" pour mesurer si un point est bien représenté sur un axe (Dim sur le graphique); Plus un cosinus carré est proche de 0 plus le point est mal représenté sur l'axe et plus il est proche de 1 plus il est bien représenté).

#### le tableau des **"cosinus carrés" des colonnes**

Table 14: cosinus carrés des modalités en colonnes

|            | Dim 1 | Dim <sub>2</sub> |
|------------|-------|------------------|
| esquilleux | 0.00  | 1.00             |
| lisse      | 0.96  | 0.04             |
| martelé    | 0.98  | 0.02             |

le tableau des **"cosinus carrés" des lignes**

Table 15: cosinus carrés des modalités en lignes

|         | Dim 1 | Dim <sub>2</sub> |
|---------|-------|------------------|
| concave | 0.01  | 0.99             |
| convexe | 0.88  | 0.12             |
| plane   | 0.99  | 0.01             |

100% de l'information étant représentée sur les deux axes il n'est pas nécessaire d'étudier les tableaux de "cosinus carrés", le total des deux dimensions sera toujours 1.

### **3.2 Les variables surf\_morph et impact**

#### **tableau de contingence**

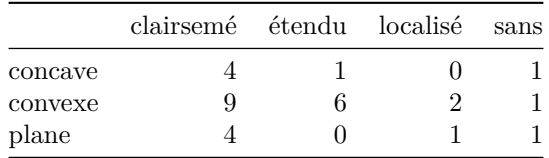

**tableau de distribution des fréquences** Pour chaque paire ligne x colonne, son pourcentage par rapport à l'effectif total.

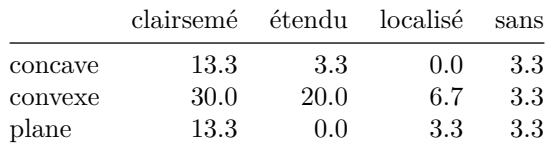

#### **tableau de distributions conditionelles**

**tableau des profils lignes** Pour chaque ligne, la répartition en pourcentage de chaque modalité en colonne.

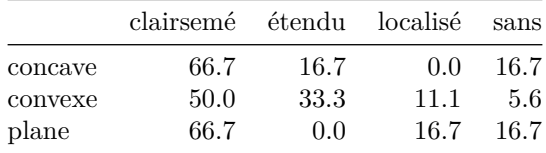

**tableau de profils colonnes** Pour chaque colonne, la répartition en pourcentage de chaque modalité en ligne.

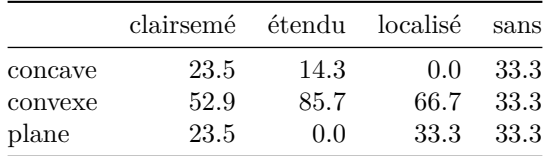

Nous ne reitérerons pas toute la démarche (tableau des effectifs théorique, de l'écart à l'indépendance)pour obtenir le **tableau des résidus de Pearson** (écarts à l'indépendance pondéré)

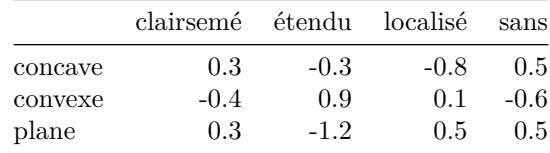

**diagramme des écarts à l'indépendance** En bleu les associations (sur-représentations), en rouge les

oppositions (sous-représentations).

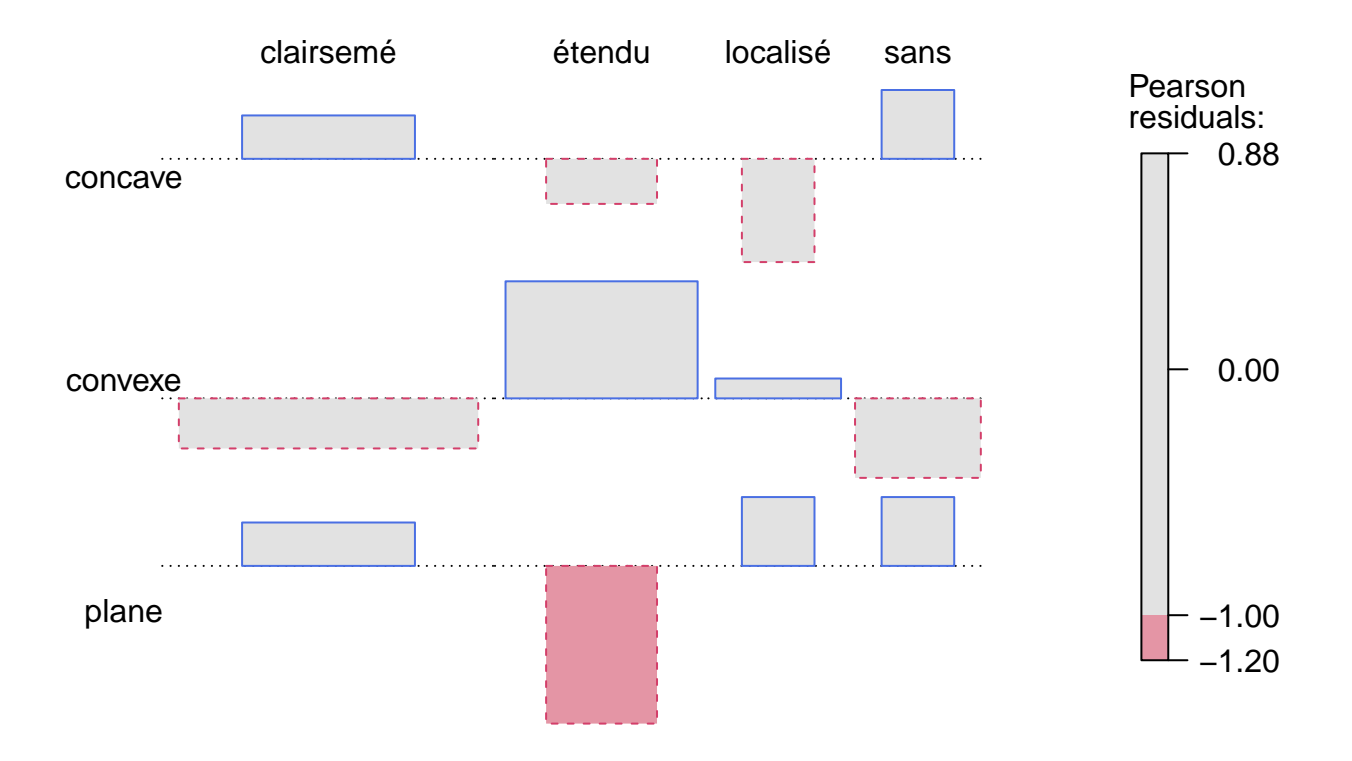

On y détecte par exemple ici une association très forte entre surface convexe et types d'impact étendus et a contrario une opposition entre surface plane et impacts étendus.

#### Test du Khi-deux  $(\chi^2)$

 $\chi^2_{obs} = 4.42.$  $df = 6$ *p* − *value* = 0.62 valeur critique du  $\chi^2$  pour un seuil  $\alpha$  de  $0.05 = 12.59$ 

le Khi-deux observé ( $\chi^2_{obs} = 4.42$ ) est donc inférieur à celle-ci, on ne peut donc pas rejeter l'hypothèse d'indépendance car les écarts à l'indépendance peuvent être le fruit du hasard, ils peuvent être dus à l'échantillonage.

Au vu des effectifs théoriques trop faibles il est nécessaire de recourir à des simulations pour obtenir une p-value (ou probabilité critique):

Pearson's Chi-squared test with simulated p-value (based on 2000 replicates)

```
data: tab.con
X-squared = 4.4164, df = NA, p-value = 0.6622
```
La p-value est de 0.66 (soit 66% de chances que le résultat obtenu soit du au hasard d'indépendance)

**Analyse factorielle de Correspondance (AFC)** Mise en évidence les relations d'associations/oppositions entre les modalités des différentes variables: angles aigus entre les points depuis l'origine = relation d'association entre les modalités, angles obtus = relation d'opposition.

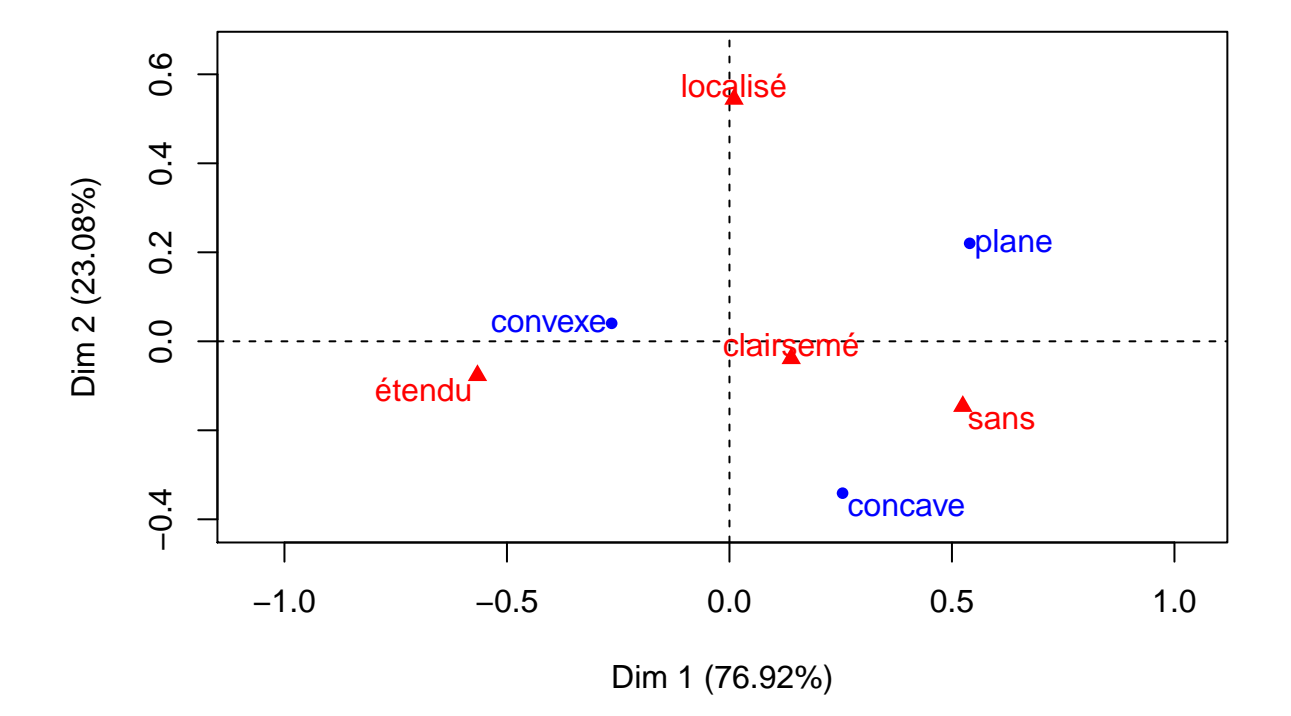

# **CA factor map**

Note: le premier plan principal, les 2 axes représentent 100% de l'information. Il n'est donc pas nécessaire d'étudier les tableaux de "cosinus carrés". On repère facilement les fortes associations surface convexe-impacts étendus.

### **3.3 Les variables surf\_morph et couleur:**

#### **tableau de contingence**

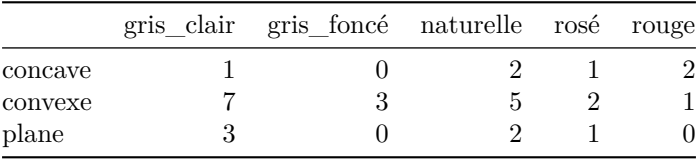

#### **tableau de distribution des fréquences**

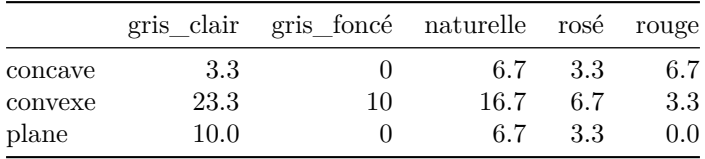

### **tableau de distributions conditionelles**

### **tableau des profils lignes**

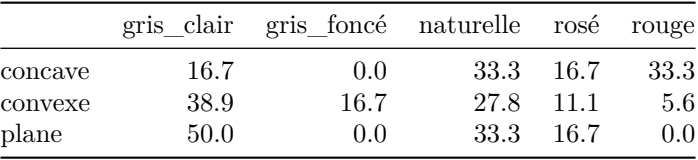

### **tableau de profils colonnes**

|                    |             | gris clair gris foncé naturelle rosé rouge |              |          |              |
|--------------------|-------------|--------------------------------------------|--------------|----------|--------------|
| concave<br>convexe | 9.1<br>63.6 | 100                                        | 22.2<br>55.6 | 25<br>50 | 66.7<br>33.3 |
| plane              | 27.3        |                                            | 22.2         | 25       | 0.0          |

**tableau des résidus de Pearson** (écarts à l'indépendance pondéré)

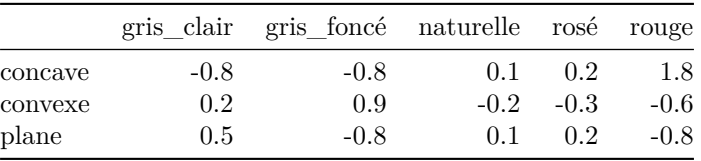

# **diagramme des écarts à l'indépendance**

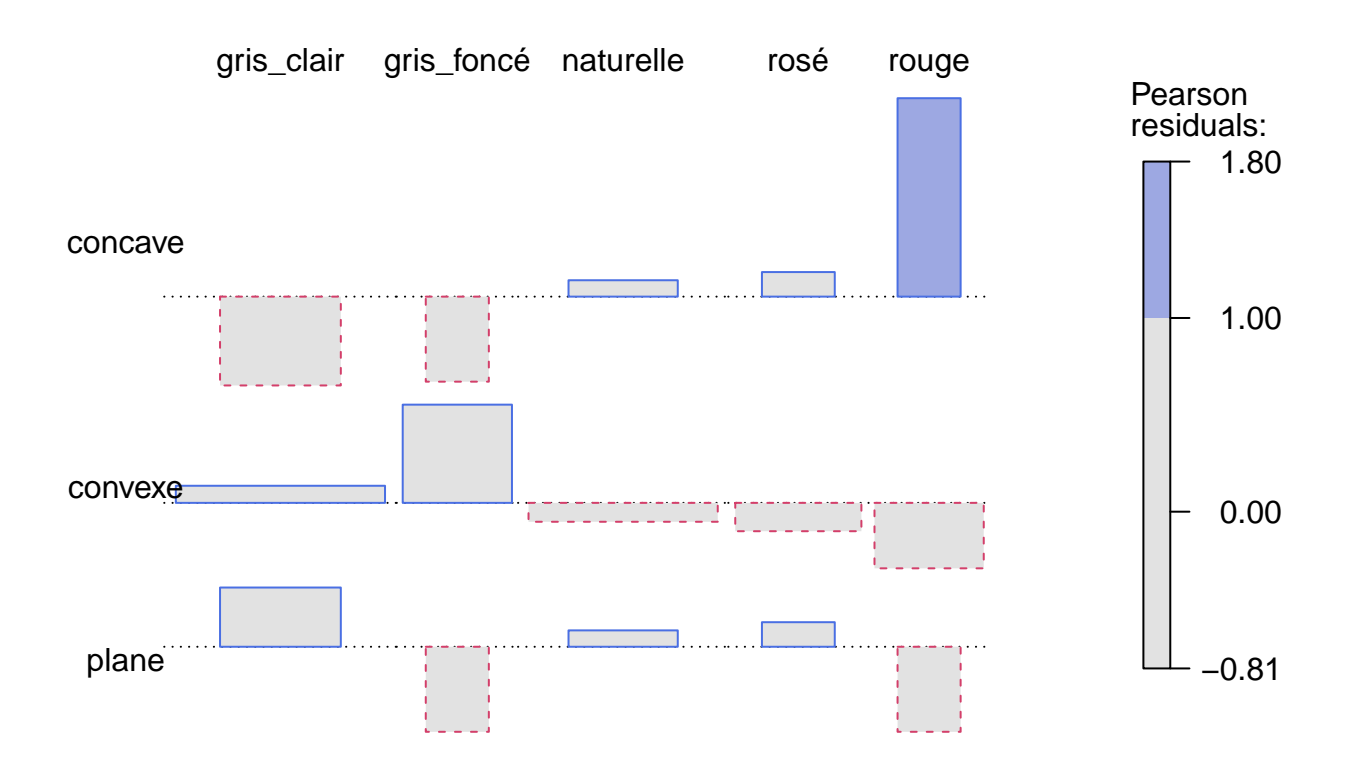

On y détecte une association très forte entre surface concave et une coloration rouge du granite et dans une moindre mesure entre surface convexe et une couleur gris-foncé. Cette dernière asociation pouvait se lire sur le tableau de profils colonnes ou l'on note que 100% des surfaces actives d'enclumes de couleur gris foncé sont de morphologie convexe.

### test du Khi-deux  $(\chi^2)$

 $\chi^2_{obs} = 7.43.$ *df* = 8 *p* − *value* = 0.49 valeur critique du  $\chi^2$  pour un seuil  $\alpha$  de  $0.05 = 15.51$ 

> Le Khi-deux observé ( $\chi^2_{obs} = 7.43$ ) est donc inférieur à celle-ci, on ne peut donc pas rejeter l'hypothèse d'indépendance car les écarts à l'indépendance peuvent être le fruit du hasard, ils peuvent être dus à l'échantillonage.

> Au vu des effectifs théoriques trop faibles il est de recourir à des simulations pour obtenir une p-value (ou probabilité critique):

Pearson's Chi-squared test with simulated p-value (based on 2000 replicates)

data: tab.con  $X$ -squared = 7.4327, df = NA, p-value = 0.5467

La p-value est de 0.54 (soit seulement 54% de chances que le résultat obtenu soit du au hasard)

**Analyse factorielle de Correspondance (AFC)**

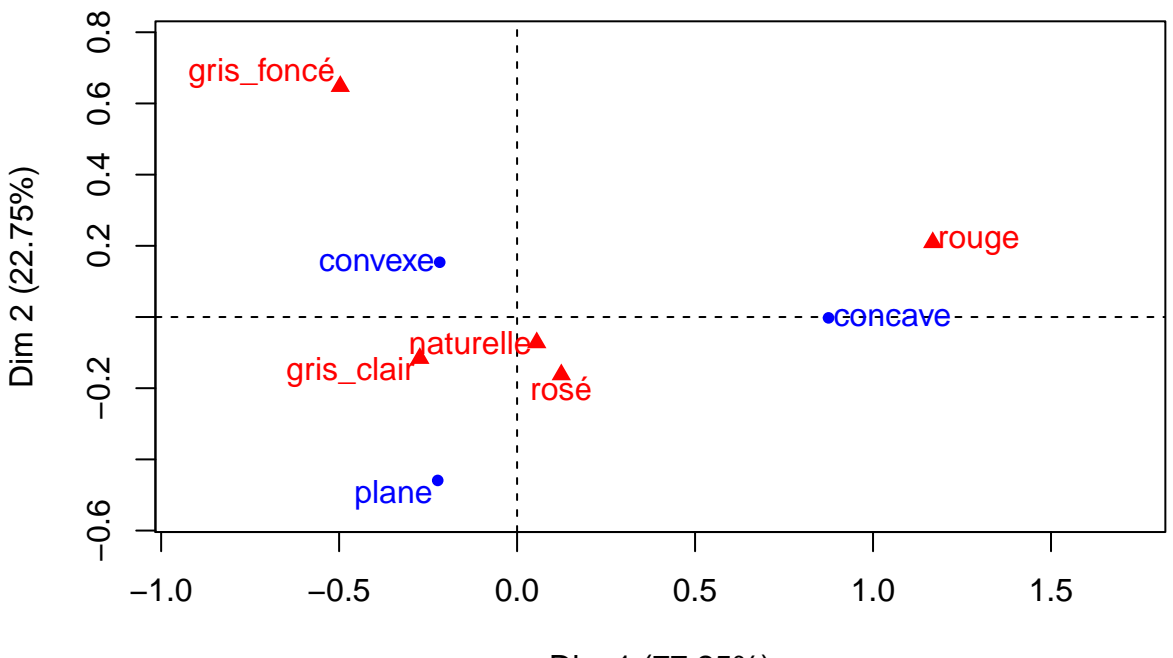

# **CA factor map**

Dim 1 (77.25%)

Note: le premier plan principal, les 2 axes représentent 100% de l'information. Il n'est donc pas nécessaire d'étudier les tableaux de "cosinus carrés".

On repère facilement les fortes associations surface convexe-couleur gris foncé et surface concavecouleur rouge.*A contrario* les surfaces planes sont en opposition avec les enclumes de couleur rouge ou gris-foncé.

# **3.4 Les variables aspect\_surf et impact**

#### **tableau de contingence**

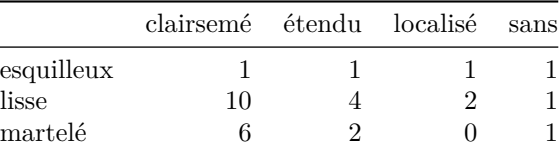

**tableau de distribution des fréquences**

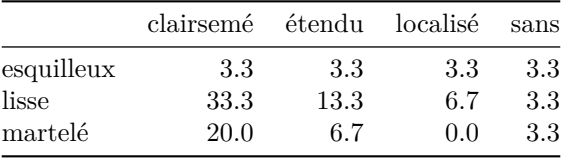

#### **tableau de distributions conditionelles**

**tableau des profils lignes**

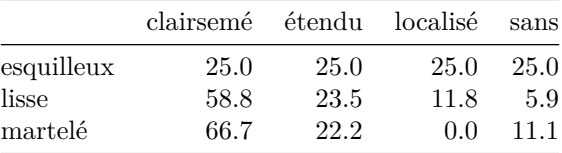

#### **tableau de profils colonnes**

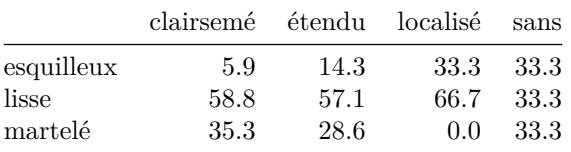

**tableau des résidus de Pearson** (écarts à l'indépendance pondéré)

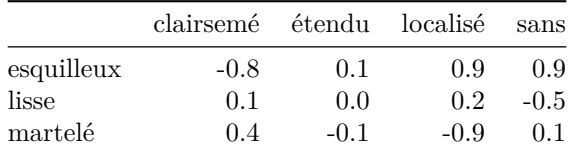

**diagramme des écarts à l'indépendance**

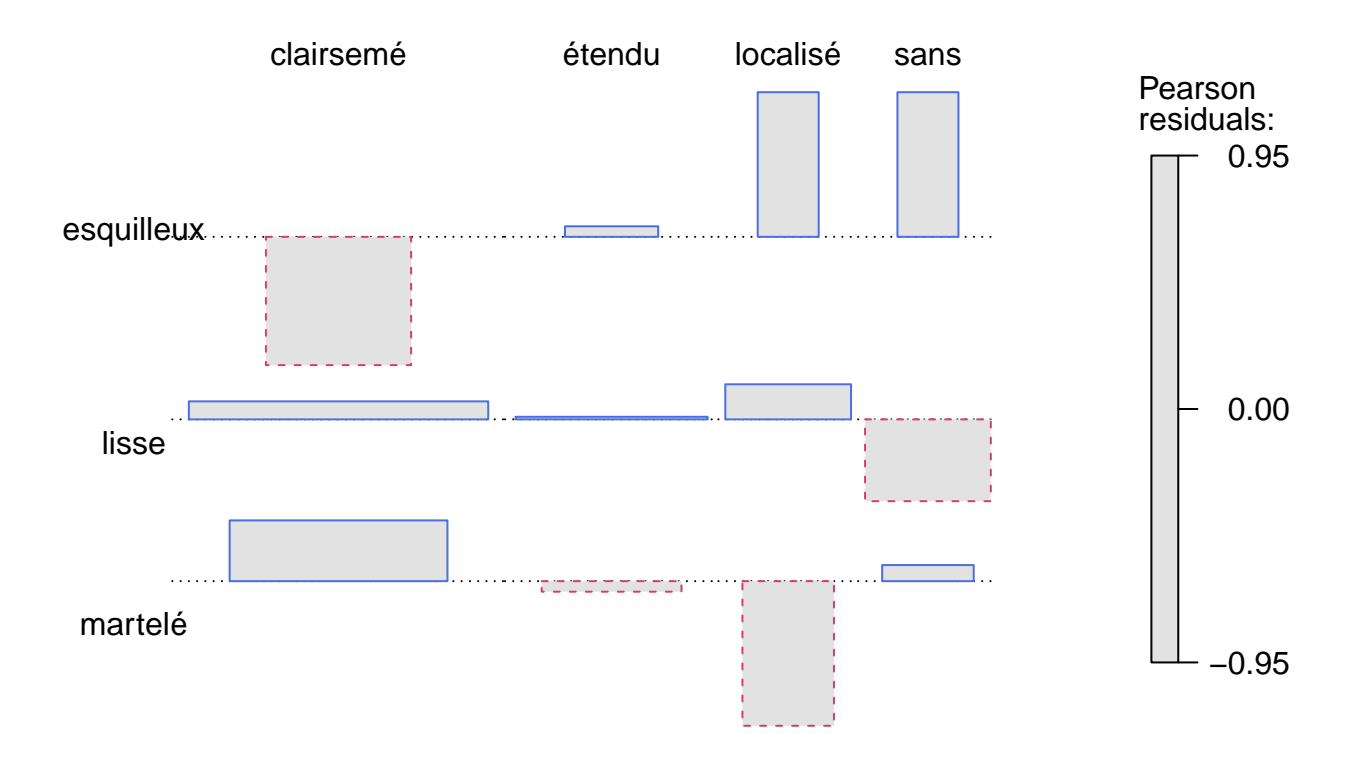

On y détecte une association très forte entre aspect esquilleux et à la fois les types d'impact localisés ou absents et une opposition (logique) avec les impacts clairsemés. *A contrario* l'aspect martelé et les impacts clairsemé sont en forte association. En outre, les impacts étendus sont relevés sur tous types de morphologie de surface (faibles valeurs, positives ou négative, quelque soit le type de surface).

#### **test du Khi-deux**

 $\chi^2_{obs} = 3.94.$ *df* = 6

 $p - value = 0.68$  valeur critique du  $\chi^2$  pour un seuil  $\alpha$  de  $0.05 = 12.59$ 

Le Khi-deux observé ( $\chi^2_{obs} = 3.94$ ) est donc inférieur à la valeur critique de celui-ci, on ne peut donc pas rejeter l'hypothèse d'indépendance car les écarts à l'indépendance peuvent être le fruit du hasard, ils peuvent être dus à l'échantillonage.

Au vu des effectifs théoriques trop faibles il est nécessaire de recourir à des simulations pour obtenir une p-value (ou probabilité critique):

Pearson's Chi-squared test with simulated p-value (based on 2000 replicates)

data: tab.con X-squared = 3.9427, df = NA, p-value = 0.7501

La p-value est de 0.76 (soit seulement 76% de chances que le résultat obtenu soit le fait du hasard)

**Analyse factorielle de Correspondance (AFC)**

# **CA factor map**

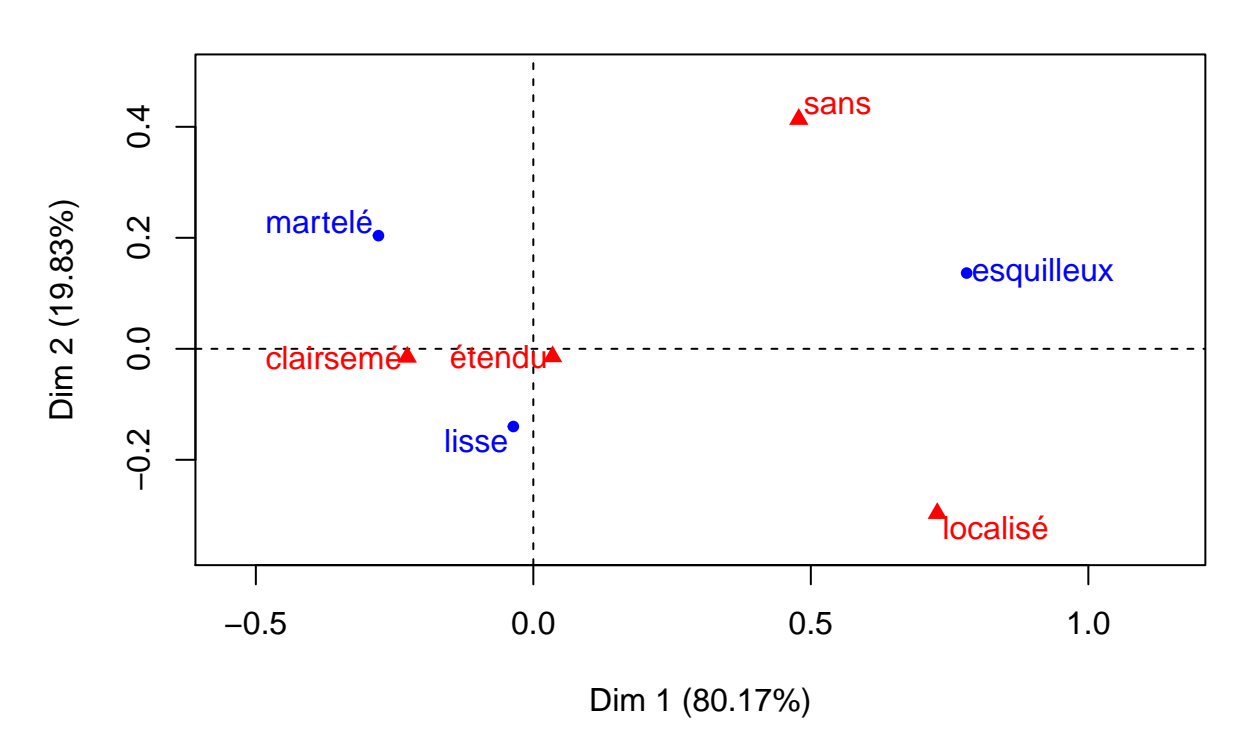

Note: le premier plan principal, les 2 axes représentent 100% de l'information. Il n'est donc pas nécessaire d'étudier les tableaux de "cosinus carrés".

On repère des relations d'associations moins fortes que pour les variables traitées précedemment. néanmoins les impacts clairsemés s'associent à des surfaces actives d'aspect martelé ou lisse au contraire des surfaces d'aspect esquilleux qui sont plus proches de l'absence d'impact ou localisés.

# **3.5 Les variables aspect\_surf et couleur:**

#### **tableau de contingence**

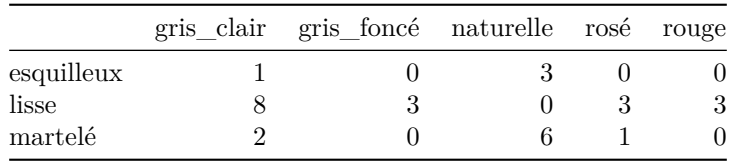

#### **tableau de distribution des fréquences**

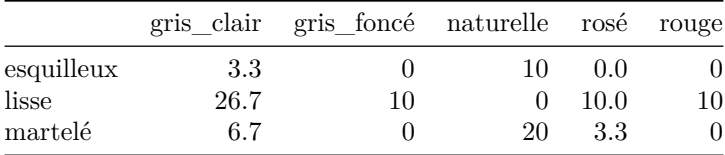

# **tableau de distributions conditionelles**

**tableau des profils lignes**

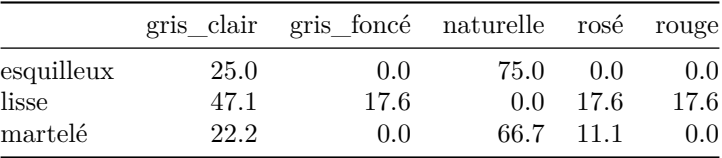

### **tableau de profils colonnes**

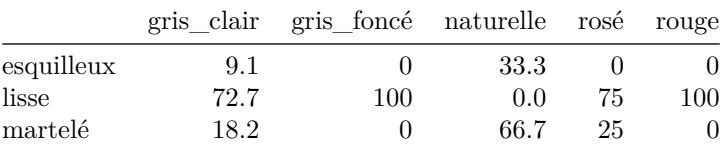

### **tableau des résidus de Pearson**

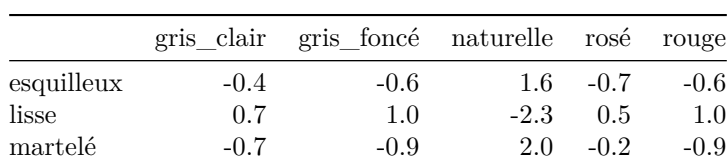

**diagramme des écarts à l'indépendance**

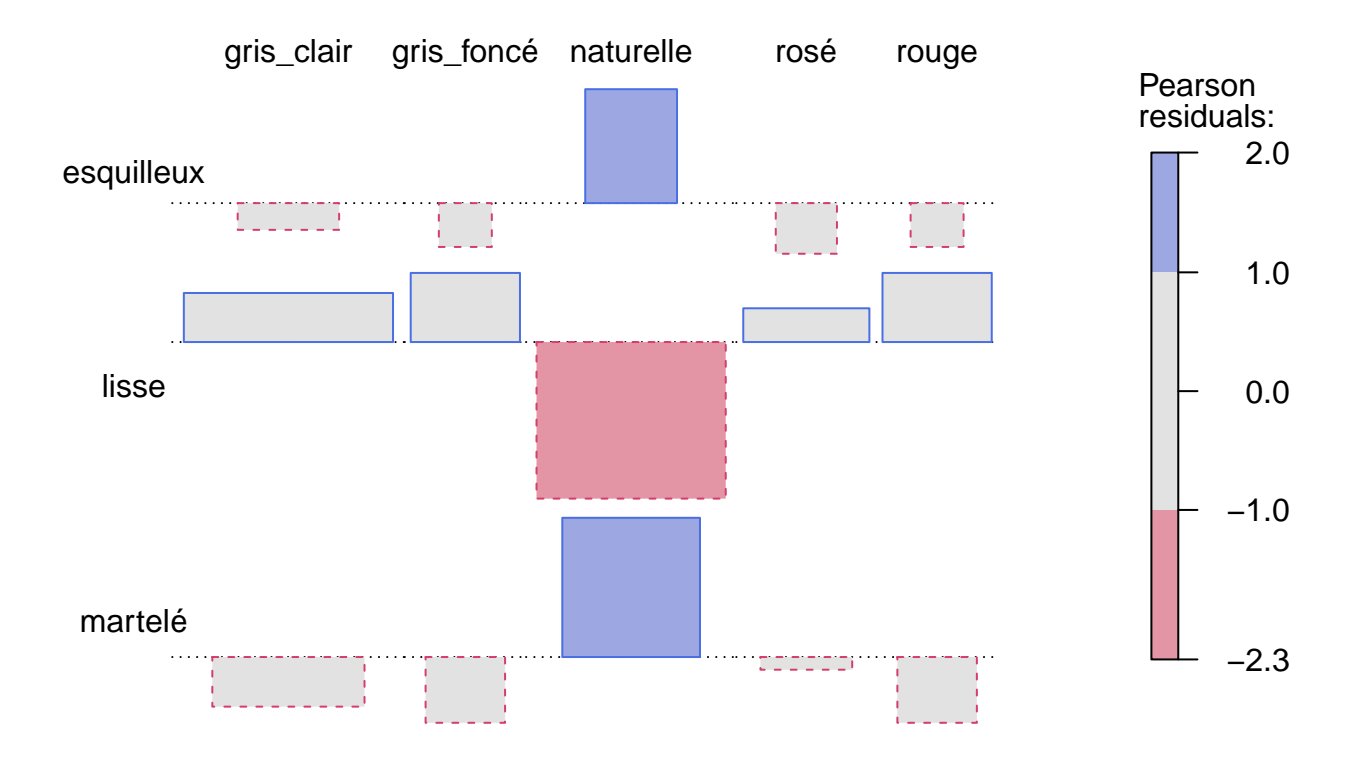

On distingue clairement la forte association entre la couleur naturelle et les aspects de surface active esquilleux et martelé (et par conséquent une très forte opposition avec les surfaces d'aspect lisse). Il y a donc de fortes chances que la couleur naturelle soit la couleur d'une enclume présentant une surface martelée, cette affirmation est aussi vraie pour les aspects esquilleux.

#### $\textbf{test} \textbf{ du Khi-deux } (\chi^2)$

 $\chi^2_{obs} = 18.39.$  $df = 8$ *p* − *value* = 0.02 valeur critique du  $\chi^2$  pour un seuil  $\alpha$  de  $0.05 = 15.51$ 

> la valeur critique du  $\chi^2$ , pour **un degré de liberté de 8** et avec **un seuil**  $\alpha$  **de 0.05** est de **15.51**. Le Khi-deux observé ( $\chi^2_{obs} = 18.39$ ) est donc supérieur à celle-ci, on peut donc considérer qu'il y a **indépendance** entre les deux variables **aspect\_surf** et **couleur**: l'hypothèse d'indépendance est rejetée (ce n'est pas le fait du hasard). En d'autres termes, l'aspect de la surface active dépend de la couleur de la pierre.

> Au vu des effectifs théoriques faibles (majoritairement inférieurs à 5). Il est alors possible de faire des simulations et d'obtenir une p-value (ou probabilité critique):

```
Pearson's Chi-squared test with simulated p-value (based on 2000
replicates)
```

```
data: tab.con
X-squared = 18.387, df = NA, p-value = 0.01699
```
La p-value est de 0.018 (soit seulement 1.8% de chances que le résultat obtenu soit en accord avec

l'hypothèse d'indépendance) ce qui favorise le rejet de l'hypothèse dindépendance. **Analyse factorielle de Correspondance (AFC)**

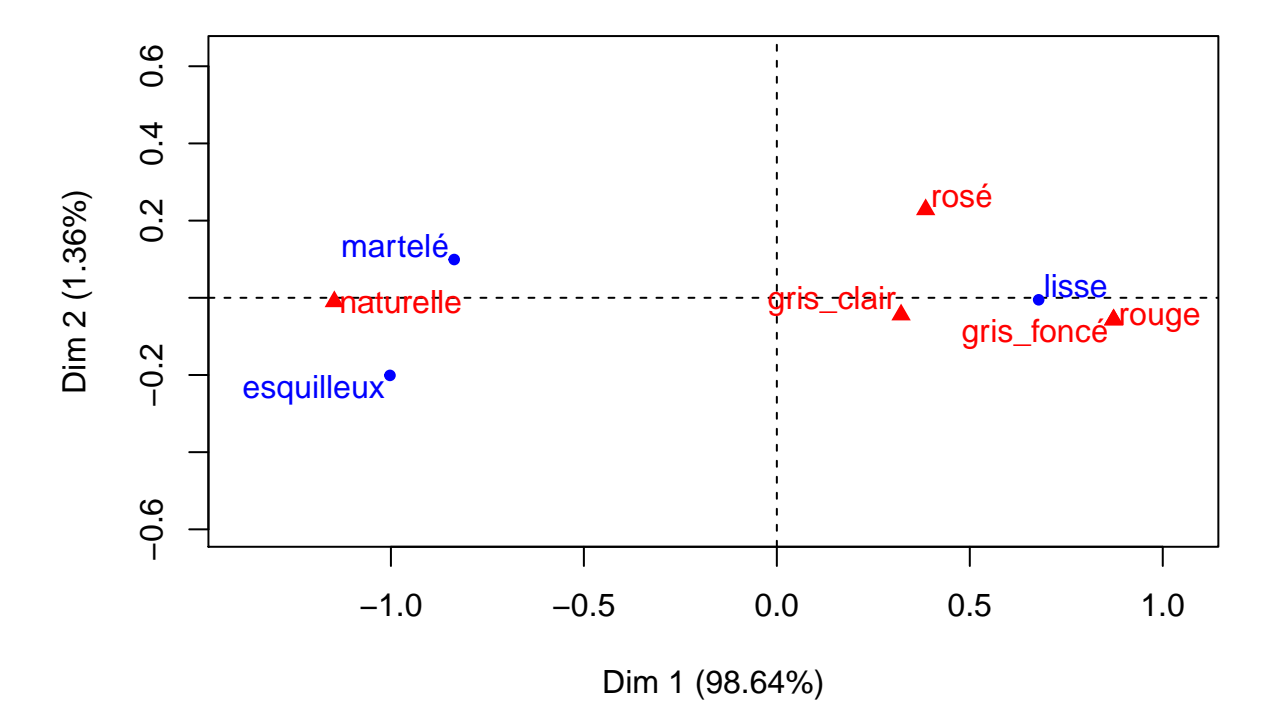

# **CA factor map**

Note: le premier plan principal, les 2 axes représentent 100% de l'information. Il n'est donc pas nécessaire d'étudier les tableaux de "cosinus carrés".

On distingue facilement 2 groupes: d'un côté les pierres naturelles associées aux aspects martelés et esquilleux et de l'autre, les aspects lisses associés aux autres couleurs. En regardant les profils lignes, on constate effectivement que si une surface active d'enclume est martelée, elle à 75% de chances d'être de couleur naturelle et si elle est esquilleuse 66,7% de chance d'être de couleur naturelle.

#### **3.6 Les variables impact et couleur**

#### **tableau de contingence**

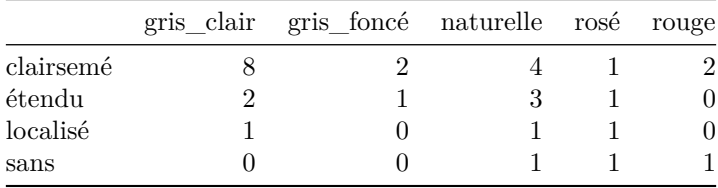

**tableau de distribution des fréquences**

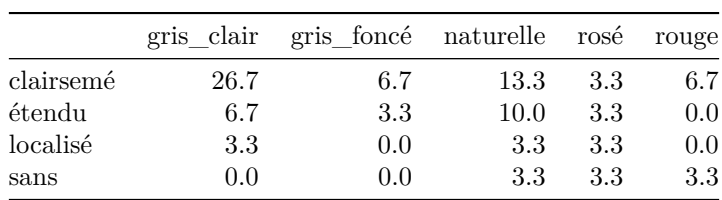

### **tableau de distributions conditionelles**

### **tableau des profils lignes**

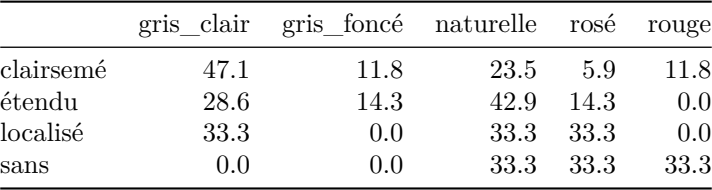

# **tableau de profils colonnes**

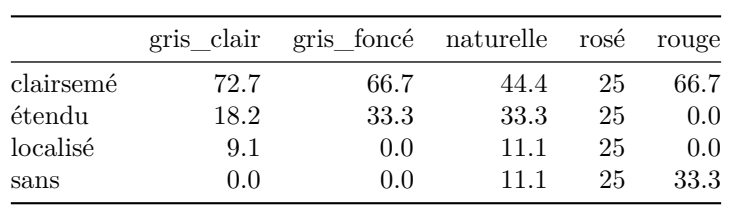

### **tableau des résidus de Pearson**

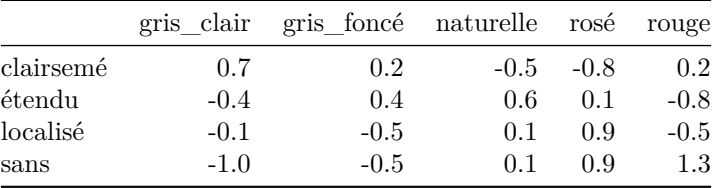

### **diagramme des écarts à l'indépendance**

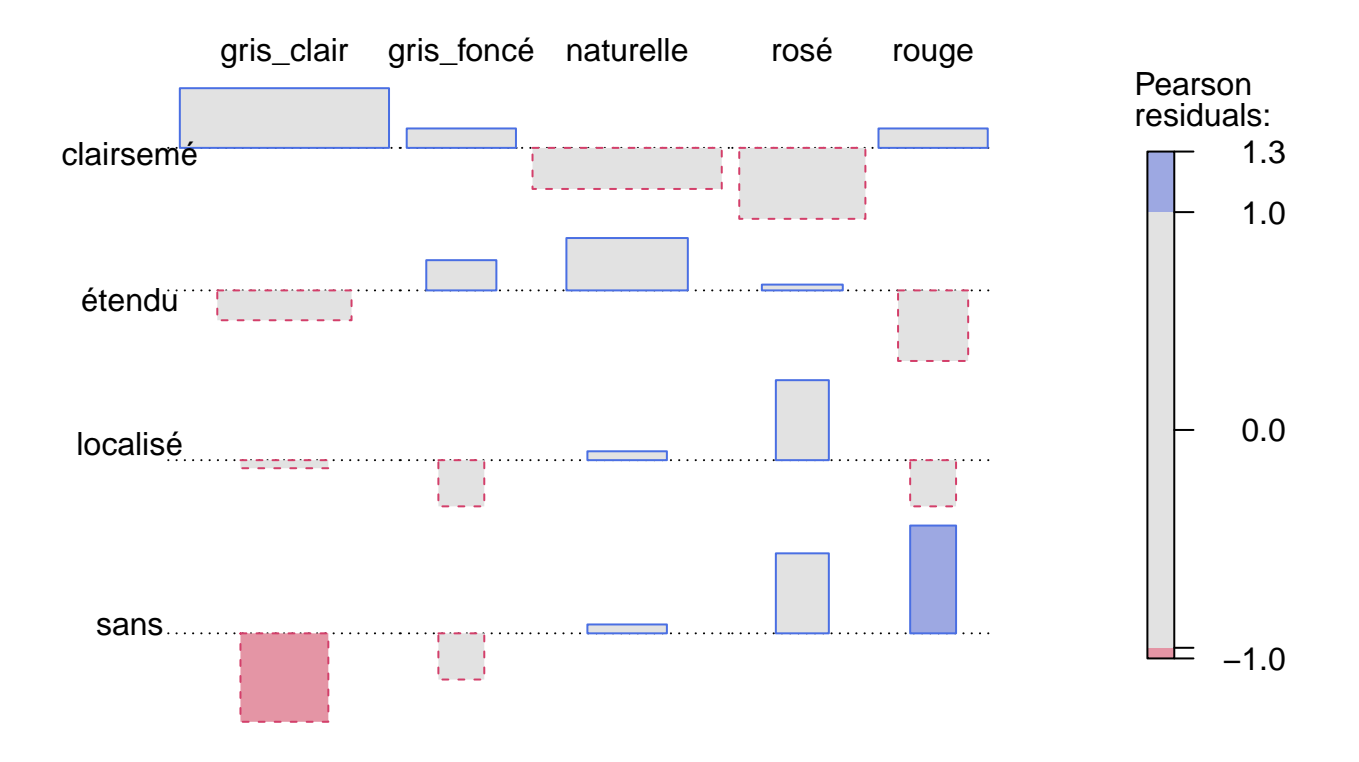

On distingue aisemment les relations d'associations / oppositions entre la couleur de la pierre et le type d'impact. Chaque clouple d'association correspondant a des relations d'oppositions avec les autres modalités: les impacts clairsemés sont par exemple en forte association et avec les pierres de couleur gris-clair, cette même couleur étant en opposition avec les autres types d'impacts.

 $\textbf{test} \textbf{ du Khi-deux } (\chi^2)$  $\chi^2_{obs} = 8.36.$  $df = 12$ *p* − *value* = 0.76 valeur critique du  $\chi^2$  pour un seuil  $\alpha$  de  $0.05 = 21.03$ 

> Le Khi-deux observé ( $\chi^2_{obs} = 8.36$ ) est donc inférieur à celle-ci, on ne peut donc pas rejeter l'hypothèse d'indépendance car les écarts à l'indépendance peuvent être le fruit du hasard, ils peuvent être dus à l'échantillonage.

> Au vu des effectifs théoriques faibles (majoritairement inférieurs à 5). Il est alors possible de faire des simulations et d'obtenir une p-value (ou probabilité critique):

```
Pearson's Chi-squared test with simulated p-value (based on 2000
replicates)
```

```
data: tab.con
X-squared = 8.3605, df = NA, p-value = 0.8181
```
La p-value est de 0.83 (soit 83% de chances que le résultat obtenu soit le fait du hasard = hypothèse d'indépendance).

**Analyse factorielle de Correspondance (AFC)**

# **CA factor map**

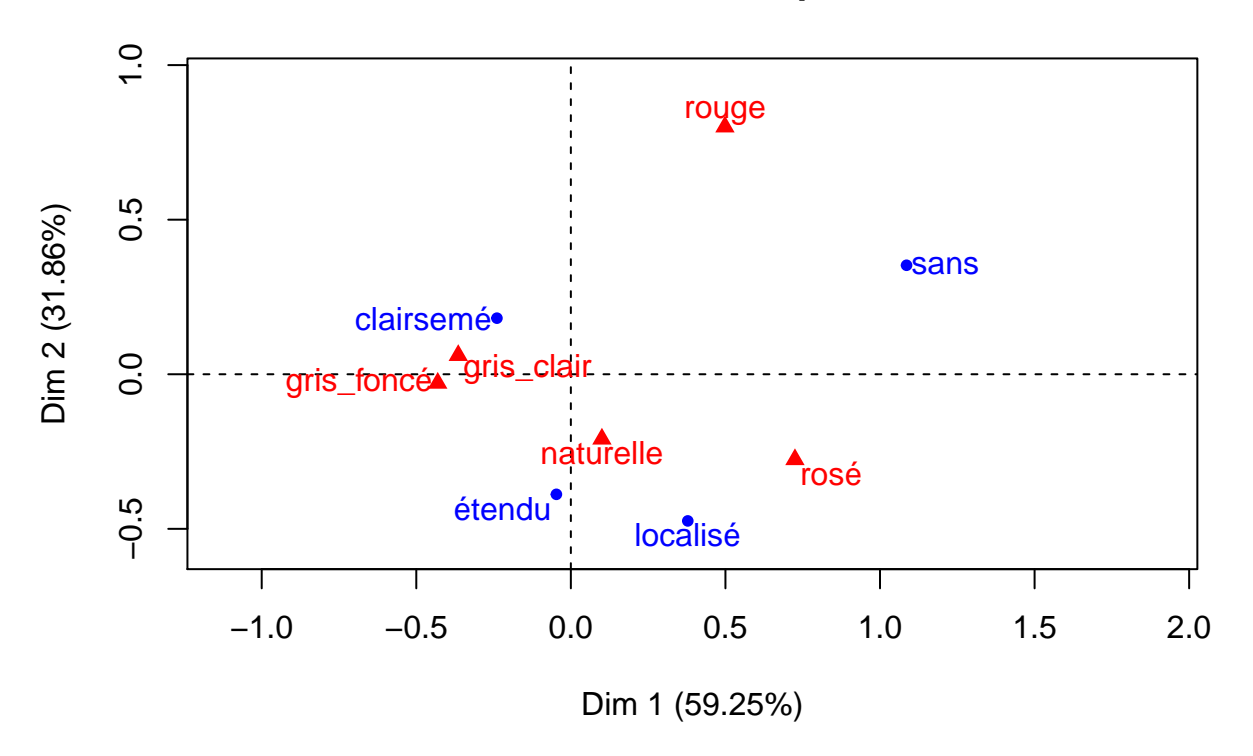

Le premier plan principal, les 2 axes représentent 91,11% de l'information. On repère 2 groupes: d'une part, les pierres grises (clair et foncées) associées aux impacts clairsemés et les pierres de couleur naturelle associées aux impacts étendus ou localisés.

On peut adjoindre à cette représentation graphique les tableaux des "cosinus carrés" pour mesurer si un point est bien représenté sur un axe (Dim sur le graphique); Plus un cosinus carré est proche de 0 plus le point est mal représenté sur l'axe et plus il est proche de 1 plus il est bien représenté).

le tableau des "cosinus carrés" des colonnes

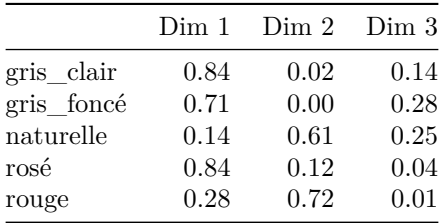

le tableau des "cosinus carrés" des lignes

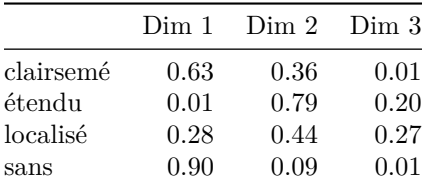

On peut noter que les tableaux des "cosinus carré" font aparaitrent une troisième dimension (un troisième axe non représenté sur le graphique), cependant pour chaque modalité la plupart des informations restent représentatives sur les deux premiers axes.

# **3.7 Conclusion**

L'analyse bivariée des différentes variables qualitatives deux à deux n'a permis de rejeter clairement l'hypothèse d'indépendance seulement pour le couples de variables **aspect\_surf-couleur** et dans une moindre mesure pour le couple **surf\_morph-aspect\_surf**. Seuls les relations d'association/opposition entre ses variables peuvent être étudiées sans "risquer" le fait que les résultats soient le fait du hasard.

Ces limites qui sont essentiellement dues à l'effectif limité des individus (30 surfaces actives enregistrées sur 16 fragments d'enclumes) sont inhérentes aux méthodes statistiques. Cependant, ces premières étapes de l'analyse permettent la mise en relations entre les modalités des différentes caractéristiques enregistrées sur les surfaces actives des enclumes. Celles-ci auraient pu être mises en évidences par des méthodes plus simple de tris mais elles ont pour avantage de nous aiser à quantifier certains phénomènes (grâce aux tableaux de fréquences et de distributions conditionnelles) mais aussi de les pondérer (grâce au calculs des écarts à l'indépendance et des test du *χ* 2 ) et enfin de les mettre en évidence graphiquement (à l'aide du diagramme des écarts à l'indépendance et de l'analyse factorielle de dcorrespondance).

Ainsi des relations d'associations/oppositions (entre modalités d'une même variable et entre modalités de variables différentes) se détachent néanmmoins. Elles peuvent servir de premières pistes pour approcher des phénomènes récurents qui pourraient correspondre a des types de travaux effectués sur ces fragments d'enclumes.

En outre ces relations entre variables méritent d'être étudiées et comparées à l'aide d'autres outils, notamment avec des méthodes d'analyses statistiques multivariées.

# **3.8 reprise des commentaires des analyses bivariées:**

Les variables **surf\_morph** et **aspect\_surf**

- Association des enclumes à surface concave et d'aspect esquilleux.
- Opposition de enclumes à surface plane et d'aspect martelé et surface concave aspect lisse.

#### Les variables **surf\_morph** et **impact**

- Association très forte entre surface convexe et types d'impact étendus.
- Opposition entre surface plane et impacts étendus.

#### Les variables **surf\_morph** et **couleur**

- Association forte surface concave et une coloration rouge du granite
- Association (dans une moindre mesure) surface convexe et une couleur gris-foncé. (tableau de profils colonnes: 100% des surfaces actives d'enclumes de couleur gris foncé sont de morphologie convexe).
- Opposition des surfaces planes avec les enclumes de couleur rouge ou gris-foncé.

#### Les variables **aspect\_surf** et **impact**

On repère des relations d'associations moins fortes que pour les variables traitées précedemment. néanmoins: \* Association très forte entre aspect esquilleux et les types d'impact localisés ou absents. \* Association aspect martelé et impacts clairsemé. \* Opposition (logique) aspect esquilleux et les impacts clairsemés. \* les impacts étendus sont relevés sur tous types de morphologie de surface (faibles valeurs, positives ou négative, quelque soit le type de surface).

#### Les variables **aspect\_surf** et **couleur**

- Association entre la couleur naturelle et les aspects de surface active esquilleux et martelé.
- Opposition forte entre couleur naturelle et surfaces d'aspect lisse.
- Il y a donc de fortes chances que la couleur naturelle soit la couleur d'une enclume présentant une surface martelée, cette affirmation est aussi vraie pour les aspects esquilleux.
- 2 groupes:
- les pierres naturelles associées aux aspects martelés et esquilleux
- les aspects lisses associés aux autres couleurs. (En regardant les profils lignes, on constate effectivement que si une surface active d'enclume est martelée, elle à 75% de chances d'être de couleur naturelle et si elle est esquilleuse 66,7% de chance d'être de couleur naturelle).

#### Les variables **impact** et **couleur**

relations d'associations / oppositions entre la couleur de la pierre et le type d'impact chaque couple d'association correspondant a des relations d'oppositions avec les autres modalités:

- Association : les impacts clairsemés avec les pierres de couleur gris-clair.
- Opposition de la couleur gris-clair avec les autres types d'impacts.
- 2 groupes:
- les pierres grises (clair et foncées) associées aux impacts clairsemés.
- les pierres de couleur naturelle associées aux impacts étendus ou localisés.

# **4. Analyse statistique multivariée**

Toutes les variables peuvent être étudiées ensemble à l'aide d'une analyse statistique multivariées qui consiste au final à chercher des associations/opositions entre elles et entre elles et les individus (AFC), puis a chercher des aggrégats d'individus ayant des ressemblances (CAH).

# **4.1 Le tableau disjonctif complet**

En premier lieu le tableau de contingence doit être transformé en tableau disjonctif complet (ou tableau de présence/absence) avec les individus en ligne et les différentes modalités de chaque variable en colonne. A l'intersection individus/modalités sont notés la présence (1) ou l'absence (0).

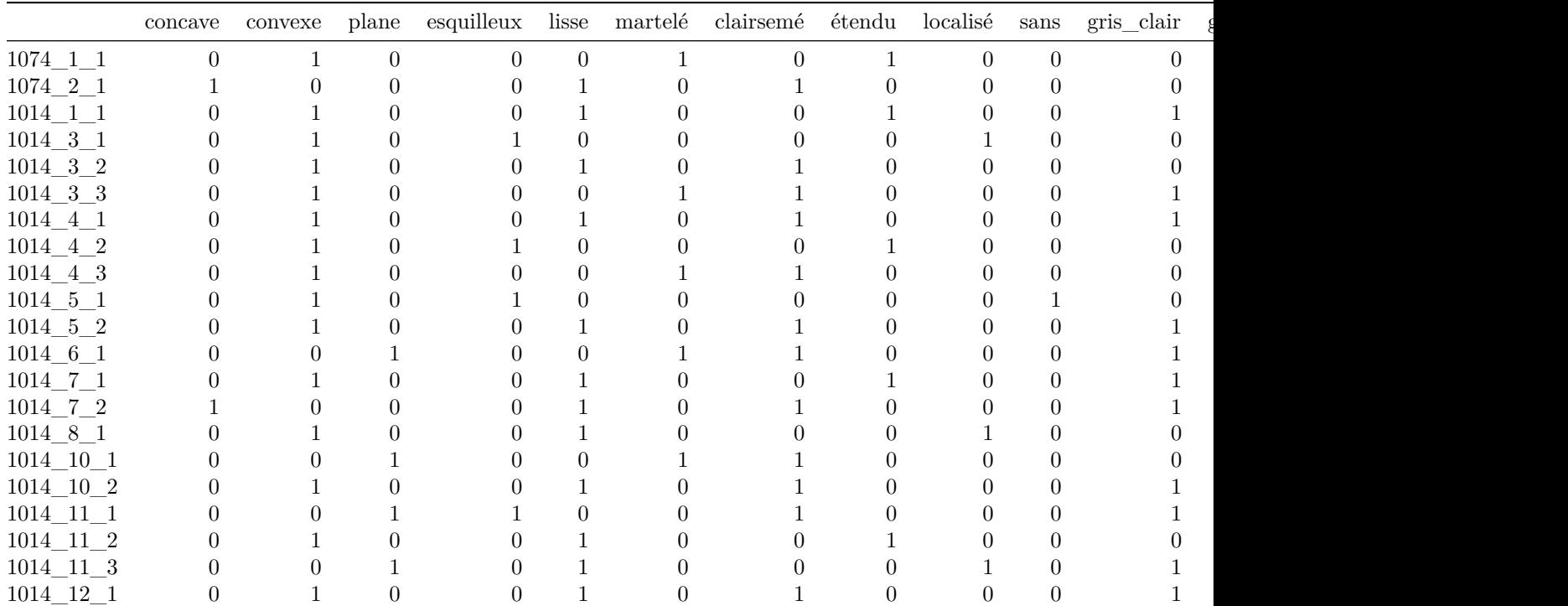

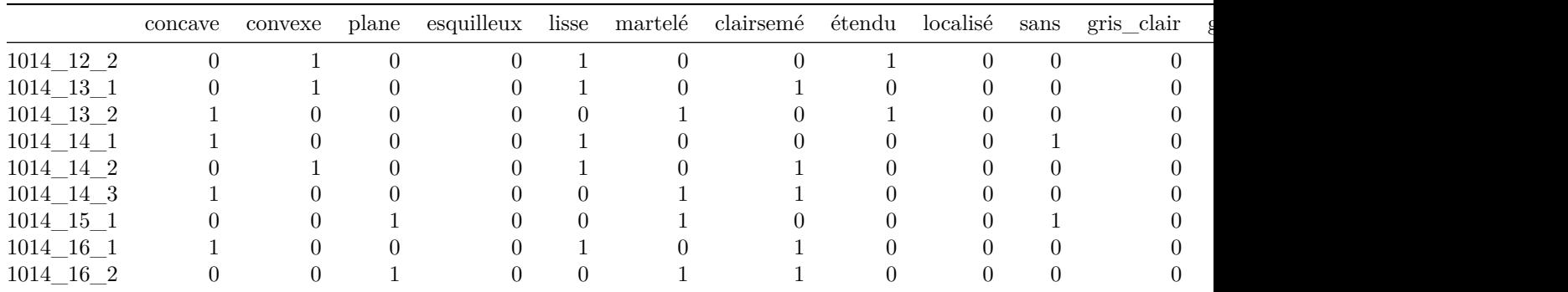

### **4.2 la sériation semi automatique**

Une sériation semi-automatique de tableaux de présence/absence (algorithme des moyennes réciproques) peut être faite à l'aide du [seriographe EPPM](http://le-nid-du-stratifiant.ouvaton.org/spip.php?article4) de B.Dessachy. Elle permet à partir d'un tableau disjonctif complet d'appliquer l'algorithme des moyennes réciproque. L'algorithme calcule le barycentre des colonnes puis trie les colonnes suivant les barycentres. Ensuite il fait la même chose pour les lignes: calcul du barycentre puis tri des lignes selon ces valeurs. L'algorithme est réitéré jusqu'à ce que l'ordre des lignes et des colonnes ne bouge plus.

Cette sériation permet donc de mettre en évidence des groupes d'individus ayant un maximum de caractéristiques communes.

# **4.3 L'Analyse Factorielle de Correspondances (AFC)**

En s'appuyant sur les données organisées sous la forme d'un tableau disjonctif complet il est possible de faire une Analyse des Correspondances Multiples (ACM) qui peut se résumer à l'application d'une Analyse Factorielle de Correspondance à un tableau comportant des individus en lignes et plusieurs variables à modalités qualitatives décomposées en présence/absence (tableau à codage disjonctif complet).

Les deux axes ne représentent globalement que 33% de l'information (17.78% pour l'axe 1 et 15.39% pour l'axe 2). Ce premier plan n'est donc pas très satisfaisant pour avoir une bonne idée des associations/oppositions entre les différentes modalités et entre celles-ci et les individus. Pour juger de l'emplacement d'un point, il est donc nécessaire de tenir compte de sa valeur de cosinus carré (représentée graphiquement par la taille du point sur l'AFC et présente dans les tableaux de "cosinus carrés" par lignes et par colonnes ci-dessous).

Les tableaux des "cosinus carrés" permettent de mesurer si un point est bien représenté sur un axe (Dim sur le graphique); Plus un cosinus carré est proche de 0 plus le point est mal représenté sur l'axe et plus il est proche de 1 plus il est bien représenté). par exemple en additionnant les valeurs de la dimension 1 et de la dimension 2 cela nous donne une idée de la proportion d'information concernant ce point visible dans le premier plan (celui de la figure)

le tableau des "cosinus carrés" des colonnes

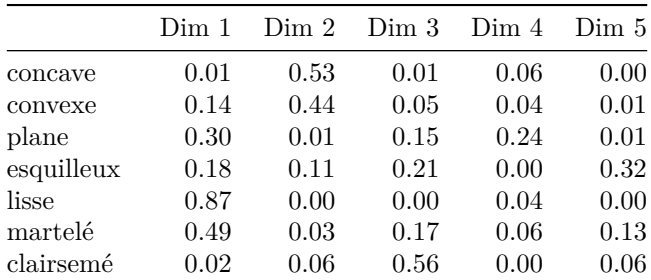

|            | Dim 1 | Dim2 | Dim 3 | Dim 4 | Dim 5 |
|------------|-------|------|-------|-------|-------|
| étendu     | 0.00  | 0.16 | 0.08  | 0.25  | 0.12  |
| localisé   | 0.01  | 0.08 | 0.10  | 0.40  | 0.00  |
| sans       | 0.06  | 0.20 | 0.26  | 0.02  | 0.00  |
| gris_clair | 0.06  | 0.05 | 0.30  | 0.13  | 0.08  |
| gris foncé | 0.19  | 0.08 | 0.00  | 0.09  | 0.02  |
| naturelle  | 0.59  | 0.02 | 0.02  | 0.21  | 0.01  |
| rosé       | 0.00  | 0.02 | 0.13  | 0.20  | 0.50  |
| rouge      | 0.09  | 0.47 | 0.06  | 0.01  | 0.12  |

le tableau des "cosinus carrés" des lignes

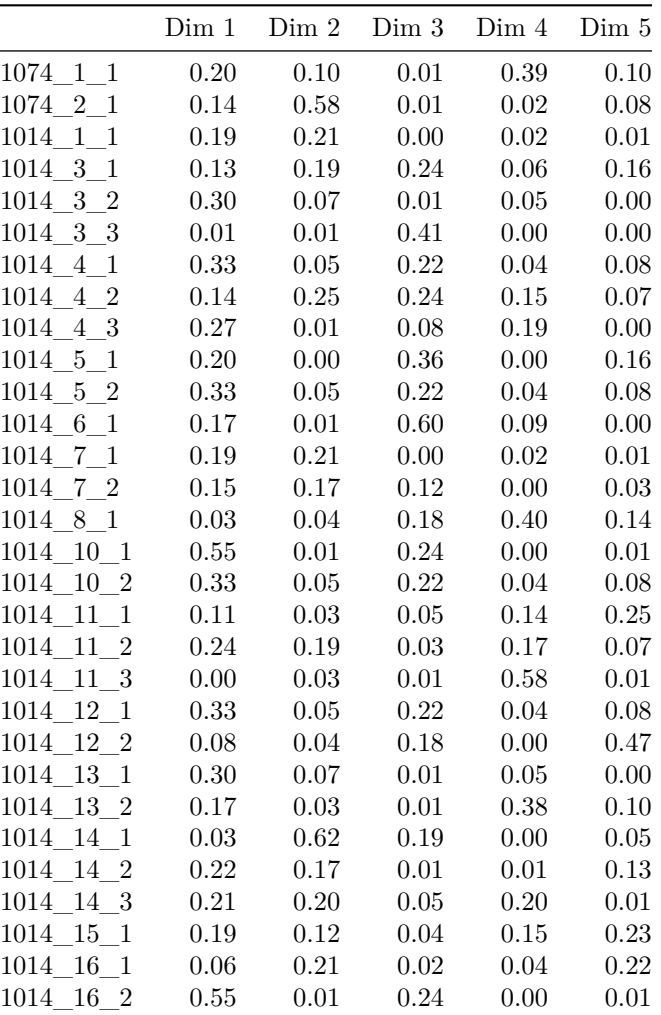

Il faut aussi s'attacher à la contribution de chaque point au Khi-deux.

# **4.4 Le Classement Hierarchique Ascendant (CAH)**

La dernière étape consiste à faire un Classement Ascendant Hierarchique afin de chercher des groupes d'individus ayant des ressemblances quant à leur caractéristiques.

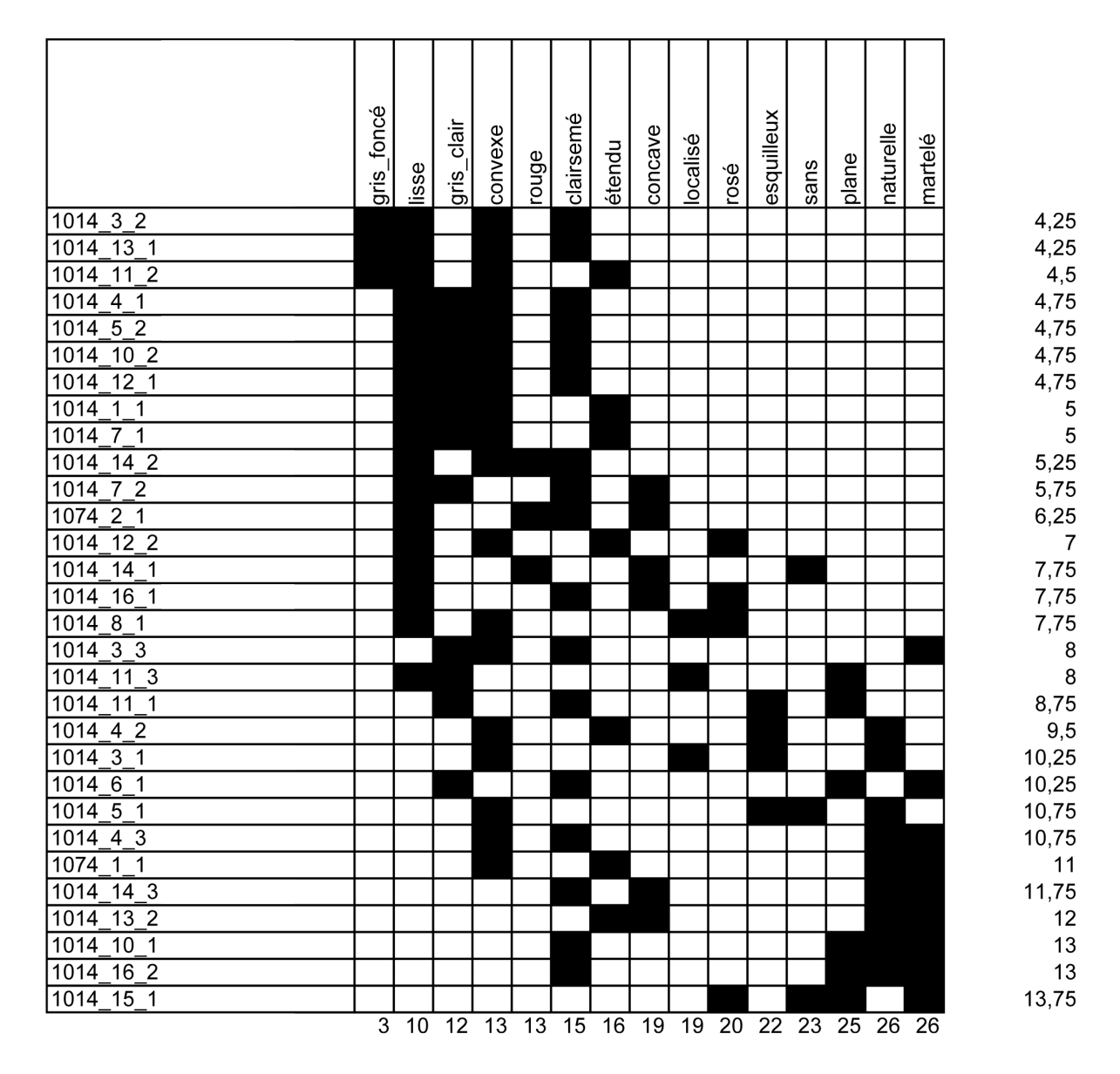

Figure 1: Seriation des individus selon leurs caractéristiques

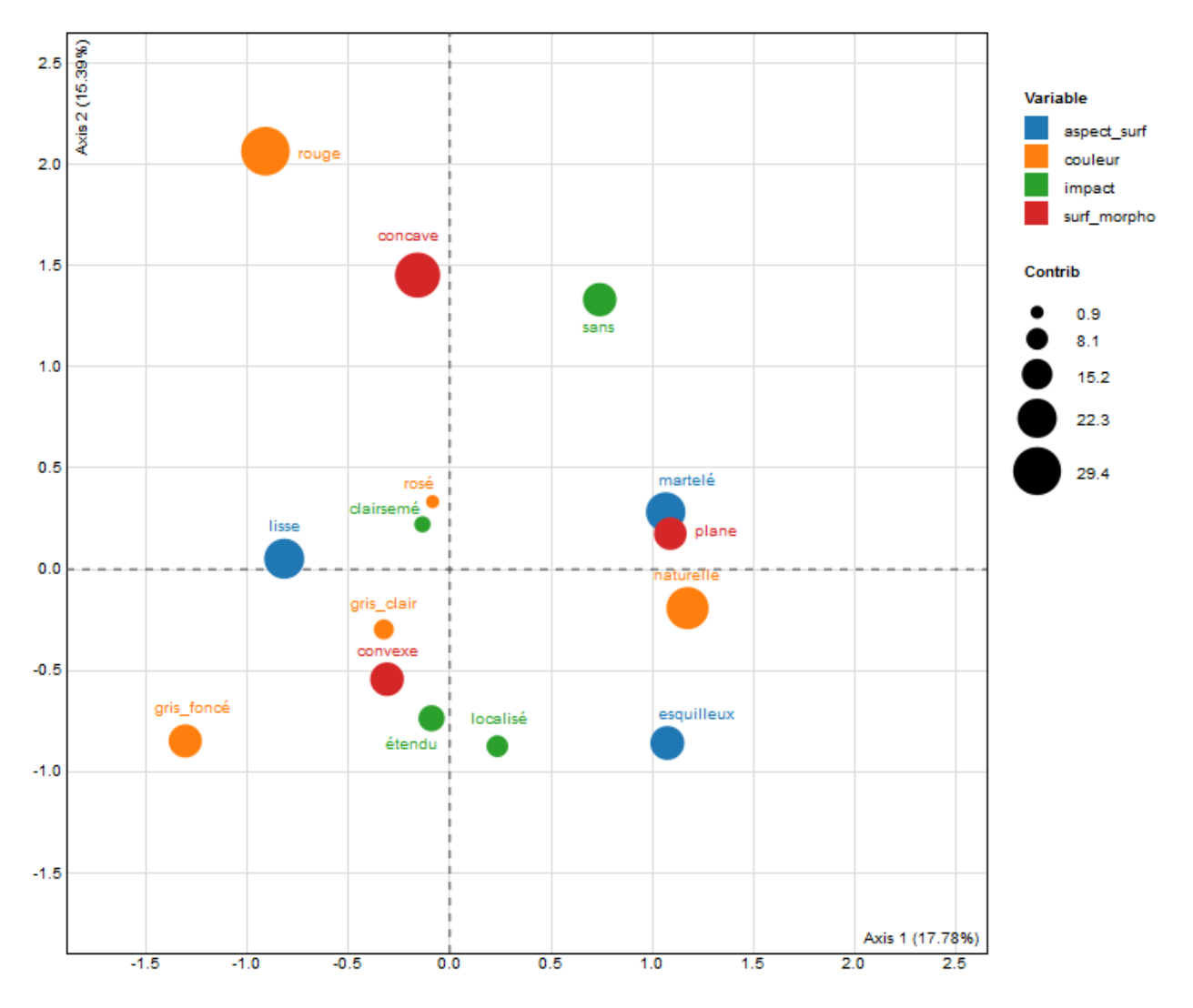

Figure 2: Analyse des Correspondances Multiples, graphique des variables - la taille des cercles représente la contribution au  $\chi^2$  (package explor)

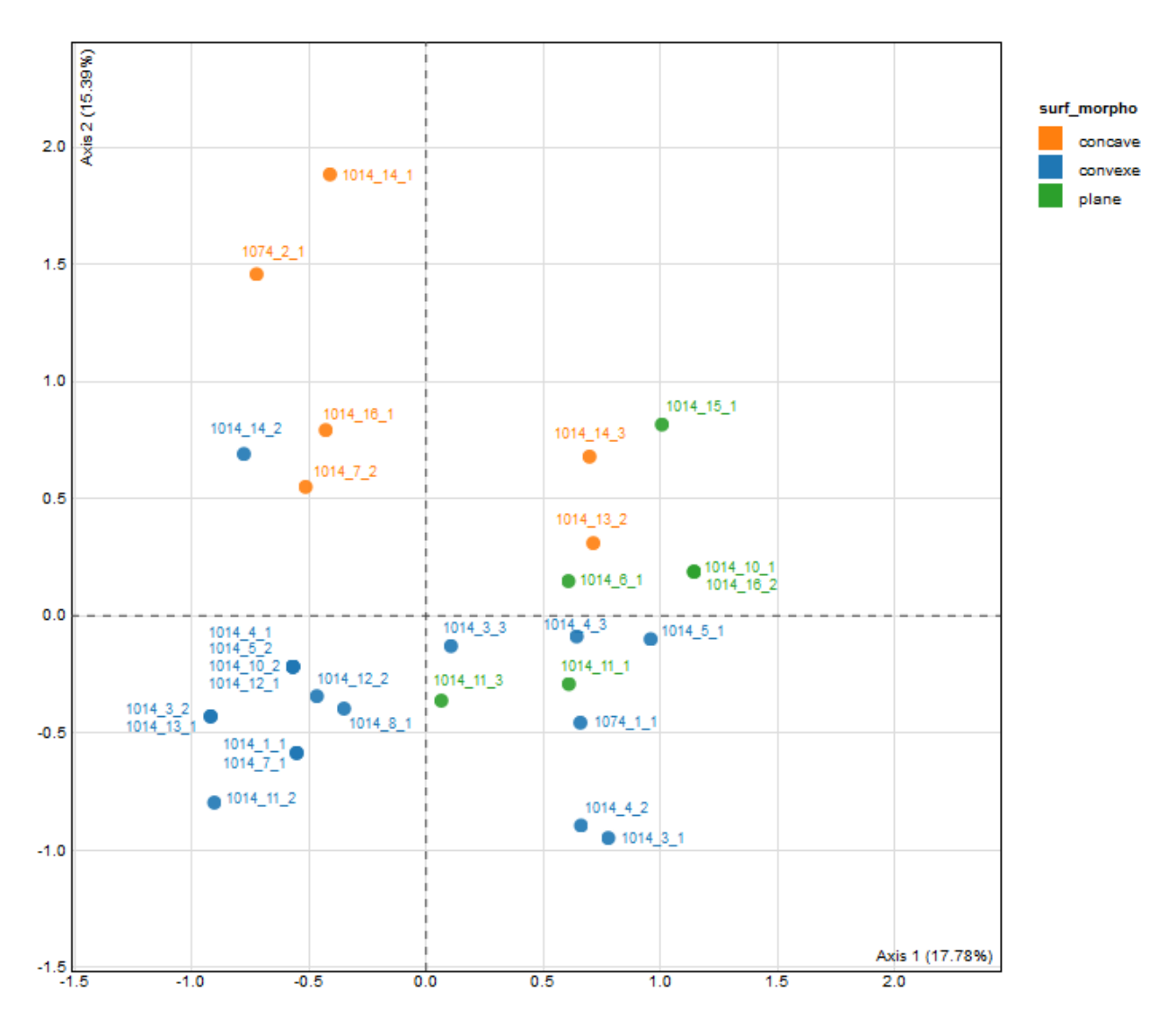

Figure 3: Analyse des Correspondances Multiples, graphique des individus catégorisés selon la variable surf\_morph (package explor)

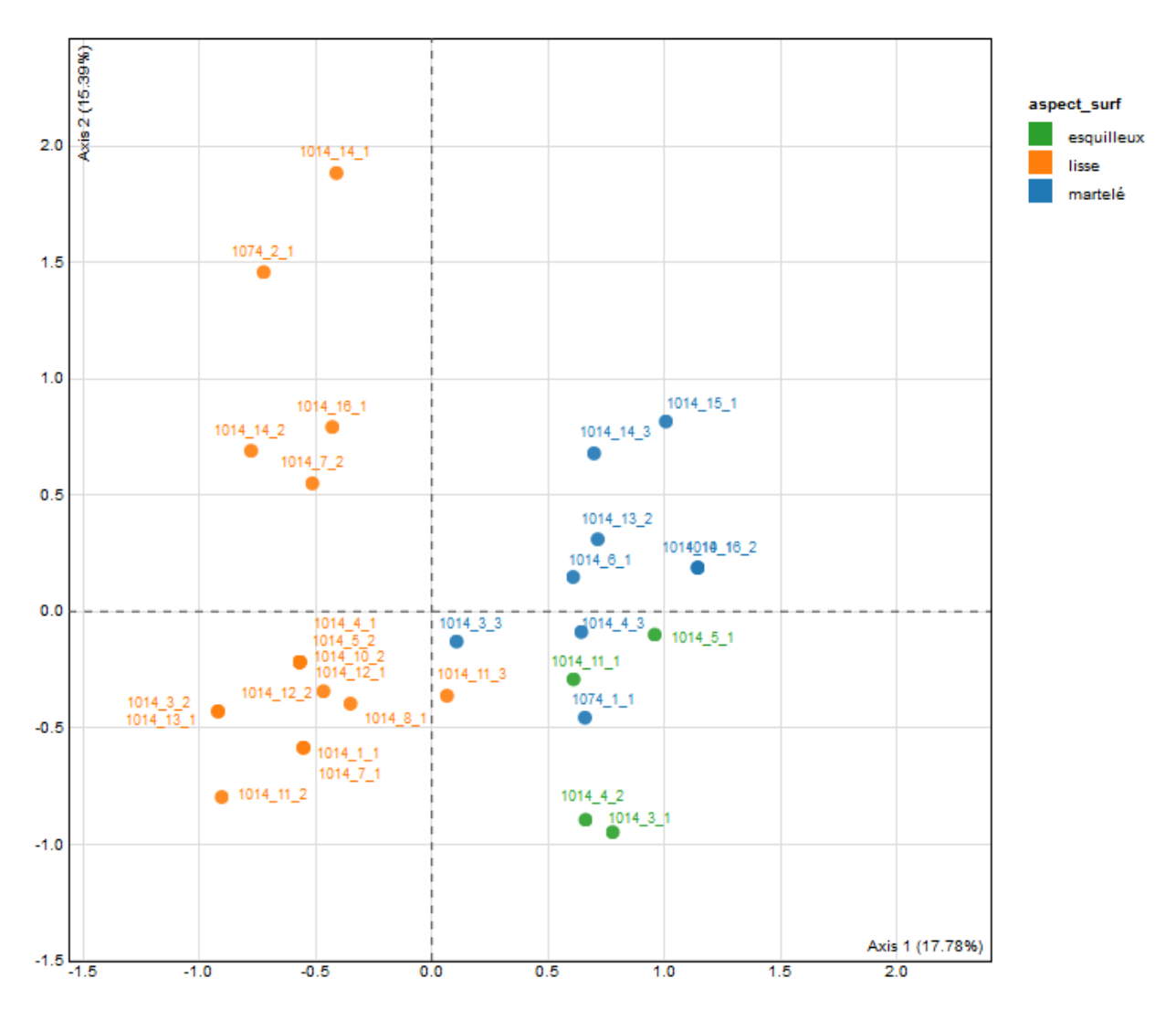

Figure 4: Analyse des Correspondances Multiples, graphique des individus catégorisés selon la variable aspect\_surf (package explor)

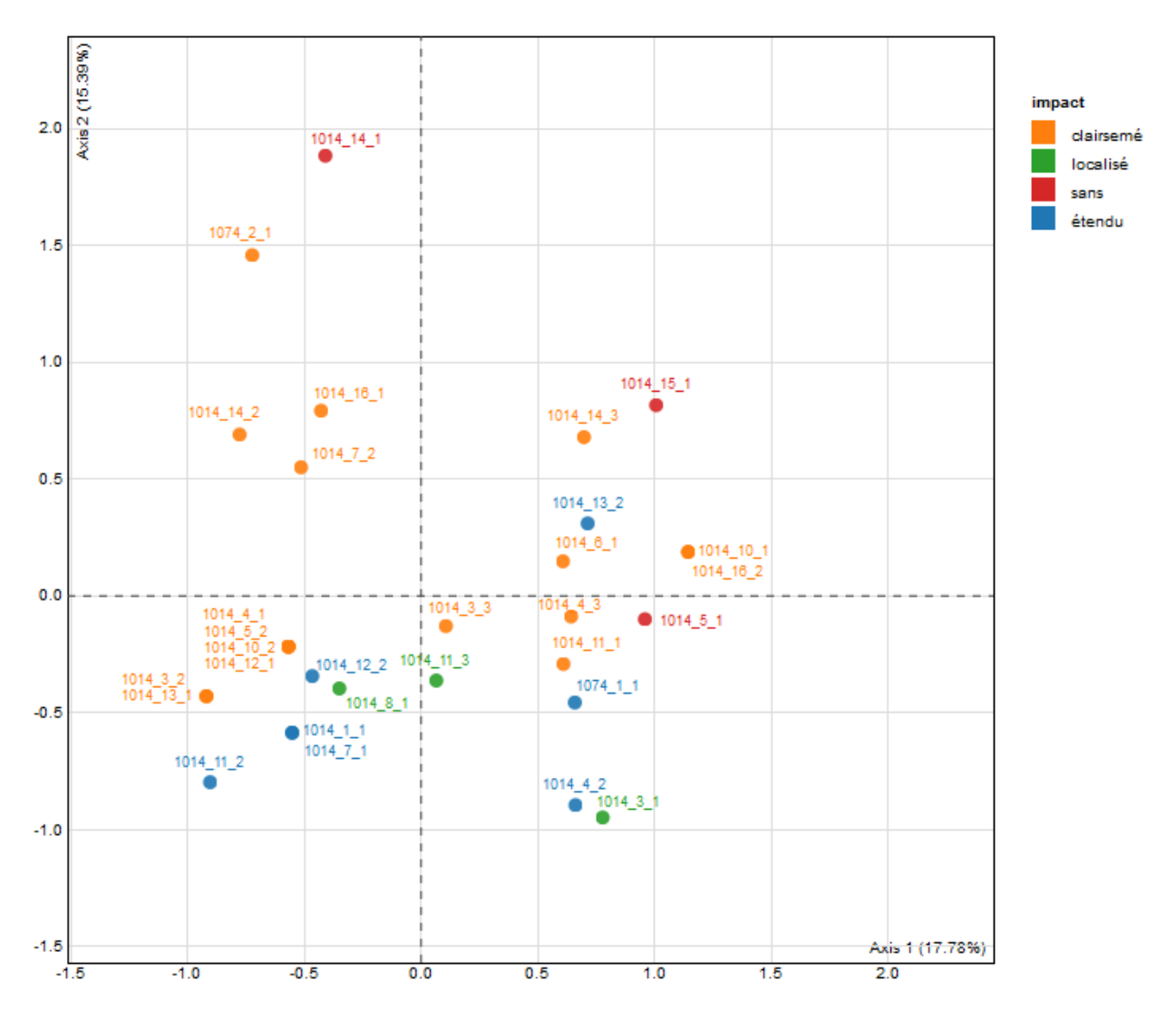

Figure 5: Analyse des Correspondances Multiples, graphique des individus catégorisés selon la variable impact (package explor)

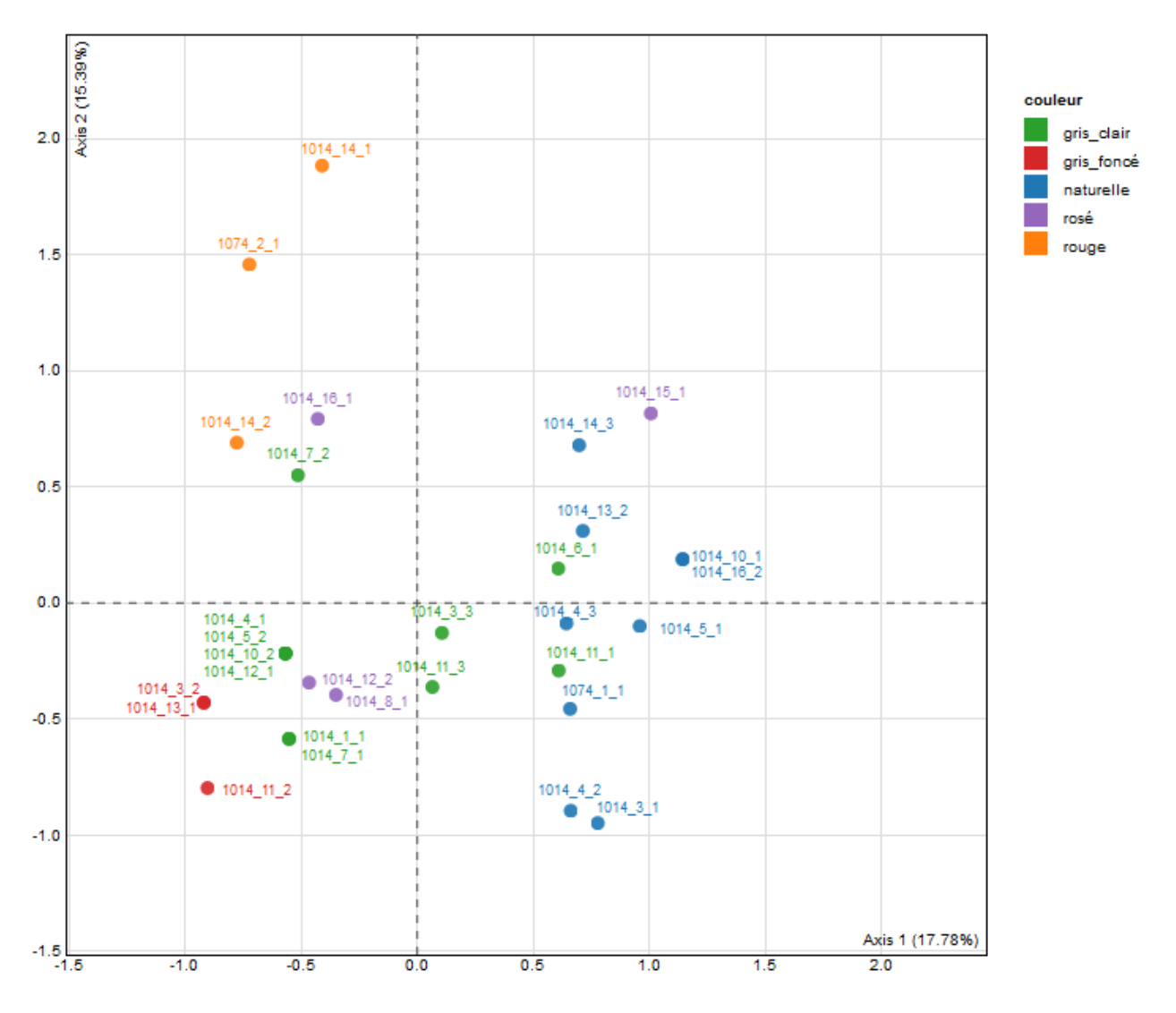

Figure 6: Analyse des Correspondances Multiples, graphique des individus catégorisés selon la variable couleur (package explor)

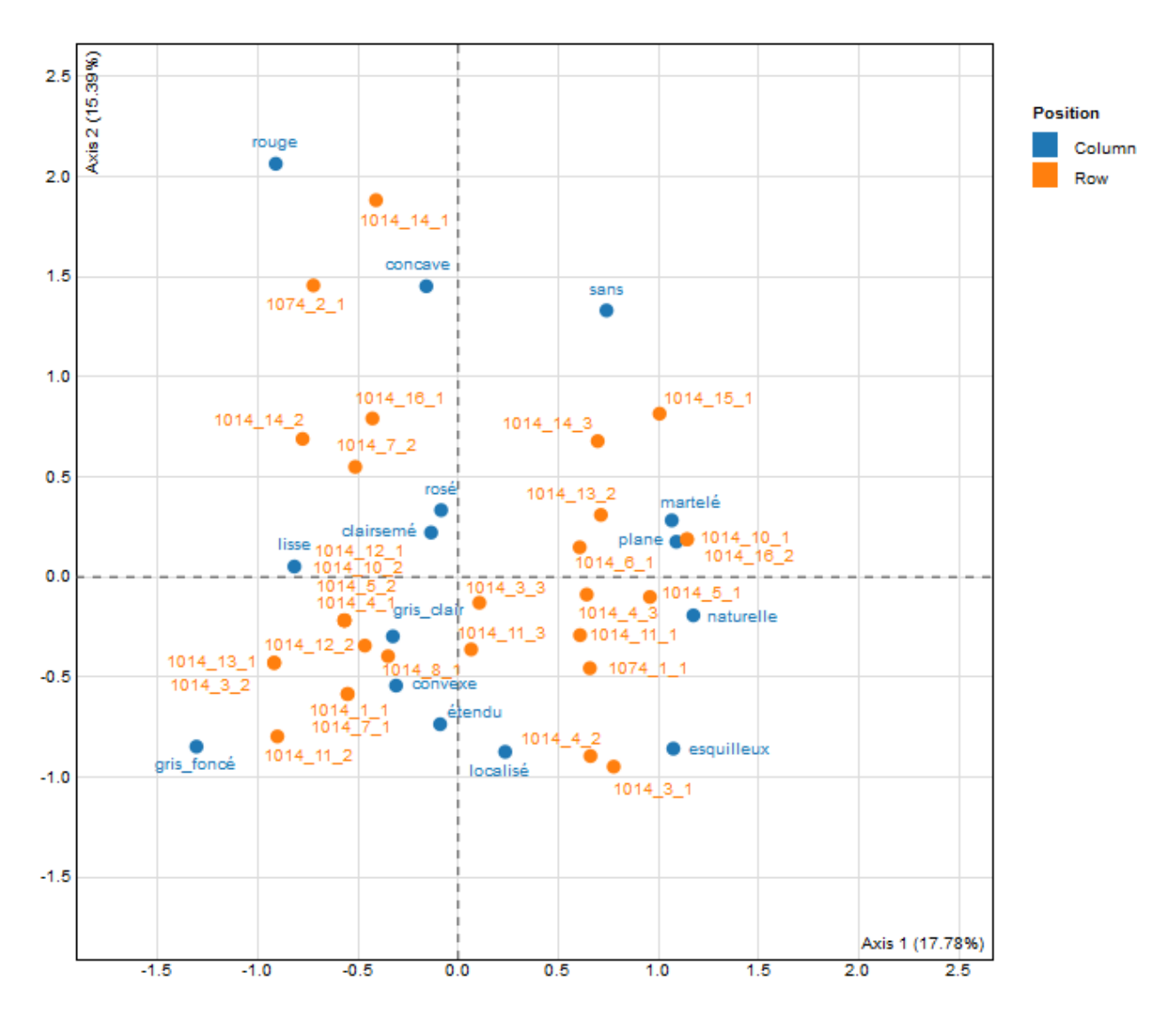

Figure 7: Analyse des Correspondances Multiples avec variables et individus (package explor)

la Classification Ascendante Hierarchique est utilisée en complément de l'AFC est peut aider à la définition d'une typologie des individus et des variables. La représentation graphique de la CAH est un dendrogramme sur échelle de simiralité. Pour le construire l'algorithme établit une matrice de similarité (ou distance) entre couples d'individus. Il commence par réunir le couple le plus proche sur le dendrogramme puis fait une fusion de ce couple (il créé un noeud) puis relance la matrice de similarité. L'algorithme est réitéré jusqu'à ce qu'il ne reste qu'un seul noeud regroupant tous les autres.

Le choix du nombre de classes a rechercher est dépendant de plusieurs règles: - il faut prendre en comte la hauteur des branches de celui-ci en effet plus une branche est haute plus la dissimilarité entre individus (ou groupe d'individus est grande) - l'étude du diagramme des indices de niveau (en haut à droite du graphique) qui indique la perte d'inertie interne à la classe due au passage d'un nombre de classe à un autre (de gauche à droite: si on passe d'une classe à 2 classes puis de 2 à 3 classes, ainsi de suite. . . )

Nous choisirons donc ici 5 classes afin de sectionner le dendrogramme au niveau des branches les plus longues et se basant sur le diagramme des indices de niveau (grosse perte d'inertie interne en passant de 5 classes à 6

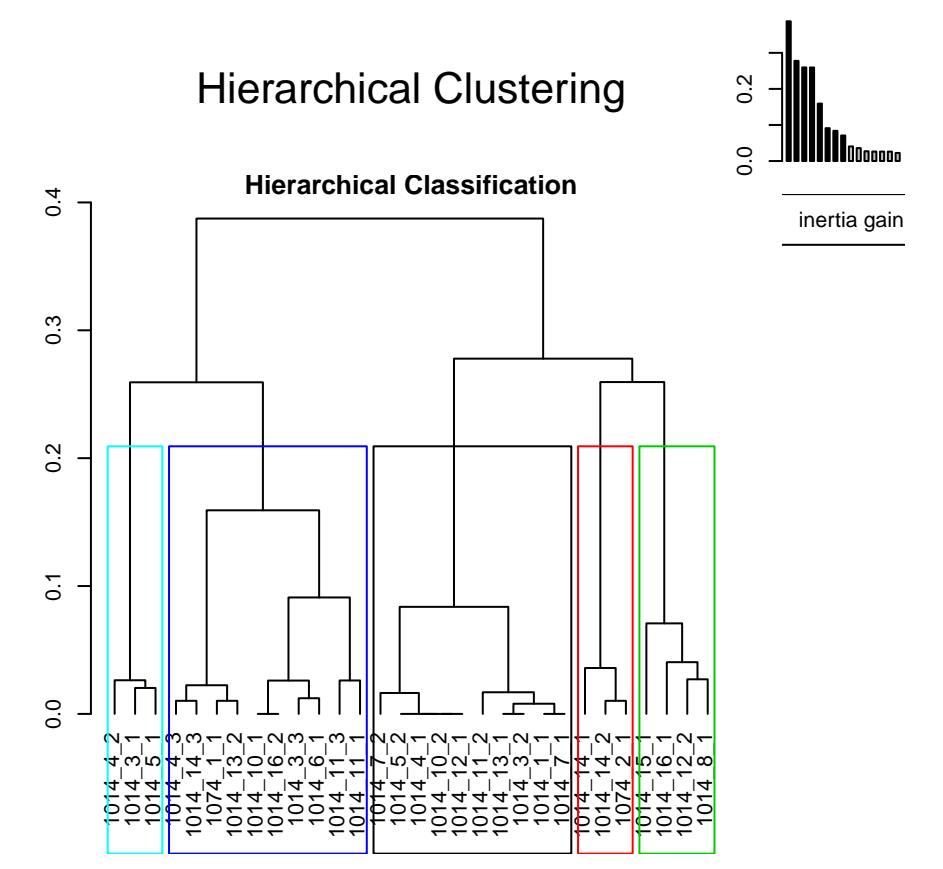

classes)

# **Hierarchical clustering on the factor map**

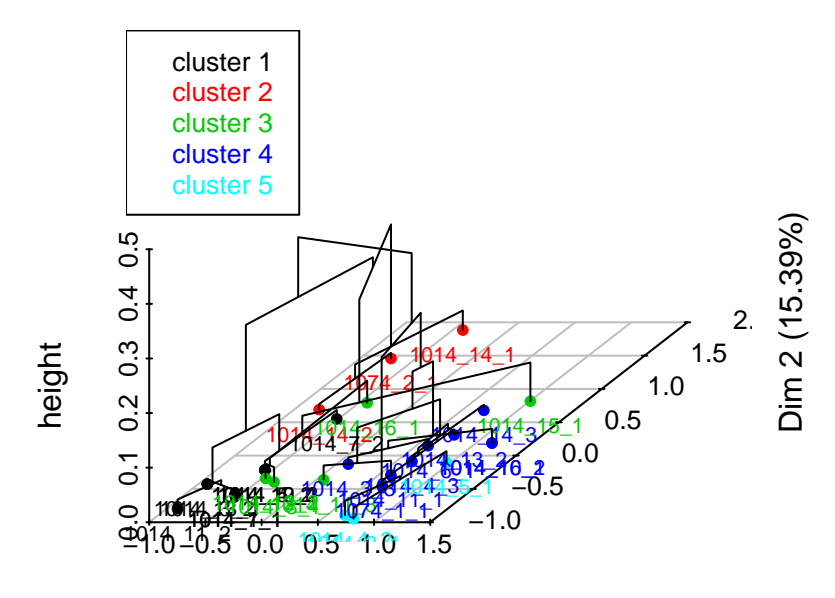

Dim 1 (17.78%)

# **Factor map**

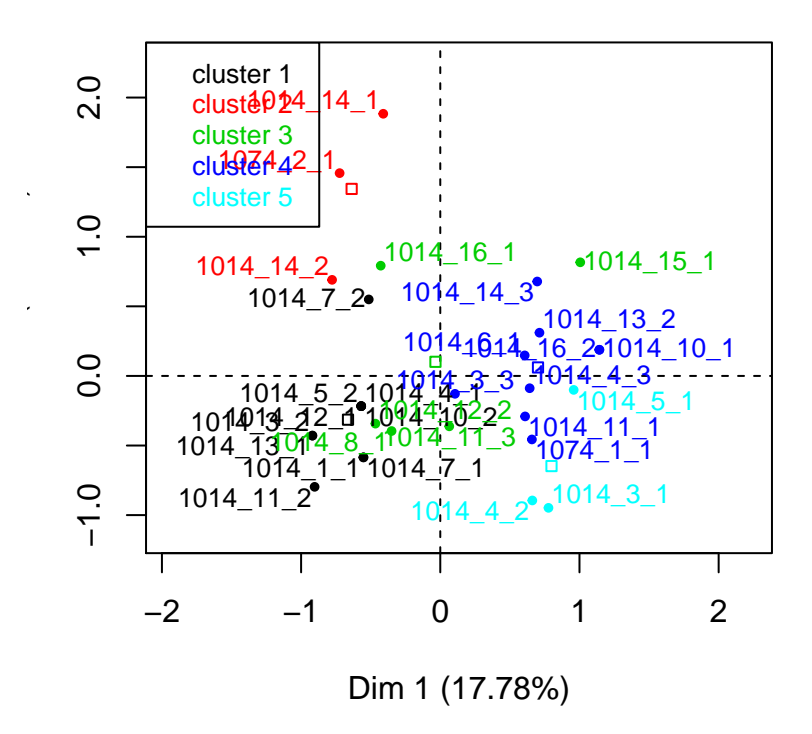

Si on reporte les 5 groupes dans le tableau de contingence de départ, on peut caractériser les 5 groupes de surfaces d'enclumes ainsi (par ordre décroissant du nombre d'individu dans le groupe):

• Cluster 1: (10 individus) Les surfaces actives sont toutes d'aspect lisse et de couleur grise (clair ou foncé). En outre elles ont une morphologie convexe (sauf une) et des impacts clairsemés pour la majorité d'entre elles (sauf 3). Du point de vue archéologique, ces critères nous conduisent à penser que les pièces lithiques ont été employées dans le cadre d'une phase d'élaboration, peut-être pour l'emboutissage de plaques métalliques.

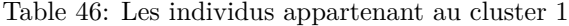

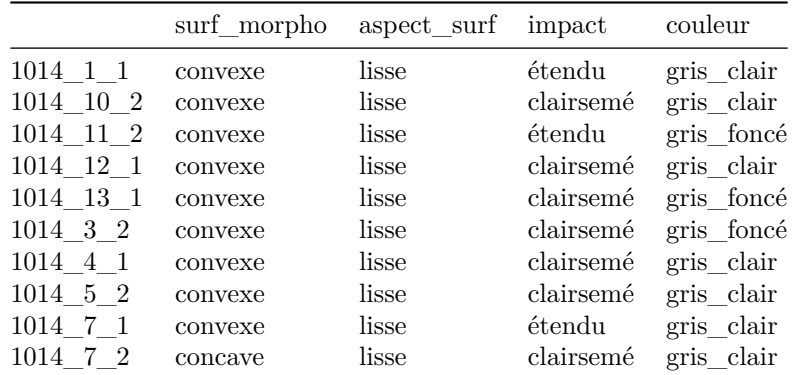

• Cluster 4: (9 individus) Les surfaces actives sont martelées (sauf une) et présentent des impact clairsemés (sauf 2). Elles sont soit de couleur naturelle ou gris clair. Par contre elles peuvent présenter une morphologie plane (4) convexe (3), ou concave (2). L'aspect martelé et polymorphe des surfaces actives suggère l'emploi de ces enclumes dans la phase d'épuration. Remarquons également qu'aucune coloration ne teinte la roche.

|            | surf morpho | aspect surf | impact    | couleur    |
|------------|-------------|-------------|-----------|------------|
| 1014 10 1  | plane       | martelé     | clairsemé | naturelle  |
| 1014 11 1  | plane       | esquilleux  | clairsemé | gris clair |
| 1014 13 2  | concave     | martelé     | étendu    | naturelle  |
| 1014 14 3  | concave     | martelé     | clairsemé | naturelle  |
| 1014 16 2  | plane       | martelé     | clairsemé | naturelle  |
| $1014$ 3 3 | convexe     | martelé     | clairsemé | gris clair |
| 1014 4 3   | convexe     | martelé     | clairsemé | naturelle  |
| 1014 6 1   | plane       | martelé     | clairsemé | gris_clair |
| 1074 1 1   | convexe     | martelé     | étendu    | naturelle  |

Table 47: Les individus appartenant au cluster 4

• Cluster 3: (5 individus) Les surfaces actives sont lisses (sauf une) et de couleur rosé. Par contre elles sont soit plane (2), concave (1) ou convexe (2) et peuvent présenter tous les types d'impact.

surf\_morpho aspect\_surf impact couleur 1014\_11\_3 plane lisse localisé gris\_clair 1014\_12\_2 convexe lisse étendu rosé 1014\_15\_1 plane martelé sans rosé 1014\_16\_1 concave lisse clairsemé rosé 1014\_8\_1 convexe lisse localisé rosé

Table 48: Les individus appartenant au cluster 3

• Cluster 5: (3 individus) Les surfaces actives sont convexes, d'aspect esquilleux et de couleur naturelle. Elles comportent des impacts localisés, étendus ou absents.

|                        | surf morpho aspect surf impact couleur |            |        |                    |
|------------------------|----------------------------------------|------------|--------|--------------------|
| 1014 3 1               | convexe                                | esquilleux |        | localisé naturelle |
| 1014 4 2               | convexe                                | esquilleux | étendu | naturelle          |
| $1014 \quad 5 \quad 1$ | convexe                                | esquilleux | sans   | naturelle          |

Table 49: Les individus appartenant au cluster 5

• Cluster 2: (3 individus) Les surfaces actives sont lisse et de couleur rouge. De plus elle peuvent être concave ou convexe et présenter des impacts clairsemés ou absents.

Table 50: Les individus appartenant au cluster 2

|                                            | surf morpho aspect_surf impact |                         |                                                    | couleur |
|--------------------------------------------|--------------------------------|-------------------------|----------------------------------------------------|---------|
| 1014 14 1 concave<br>1014 14 2<br>1074 2 1 | convexe<br>concave             | lisse<br>lisse<br>lisse | ${\rm sans}$<br>clairsemé rouge<br>clairsemé rouge | rouge   |

L'observation attentive des critères regroupés dans les clusters 3, 5 et 2 permet de nuancer l'organisation de la phase d'élaboration. Tandis que le cluster 5 enregistre des marques esquilleuses sur un support plutôt convexe de couleur naturelle, indiquant une frappe plus violente, les deux autres clusters présentent des stigmates presque identiques : impacts variés sur un support lisse et polymorphe. Seule la coloration de la surface –rosé et rouge- nous indique une légère nuance de chauffe.

# **4.5 Conclusion**

Le site de Weyersheim constitue un site de référence de pour étudier la métallurgie hallstattienne. Des recherches ultérieures permettront peut-être d'améliorer la connaissance du site voire de détecter d'autres ateliers à proximité. L'approche statistique des surfaces actives des enclumes souffre pricipalement du petit nombre d'individus (30 surfaces actives) nous amenant à la plus grande prudence sur les interprétations qui peuvent être émises. Néanmoins, certaines associations ce dégagent et nous ont conduit vers des pistes d'interprétations. En effet, les groupes identifiés pourraient correspondre à différentes phases de la chaîne opératoire proches de celles identifiées à partir de l'analyse des culots découverts, à savoir l'épuration de masse brute, le travail à froid et à chaud pour l'élaboration d'objets ou de tôle avec différents types de chauffe probablement. Seule l'augmentation du corpus (par celui de sites similaires et l'enregistrement des mêmes caractéristiques) permettrait de proposer des interprétations typologiques solides et éventuellement servir de référentiel.